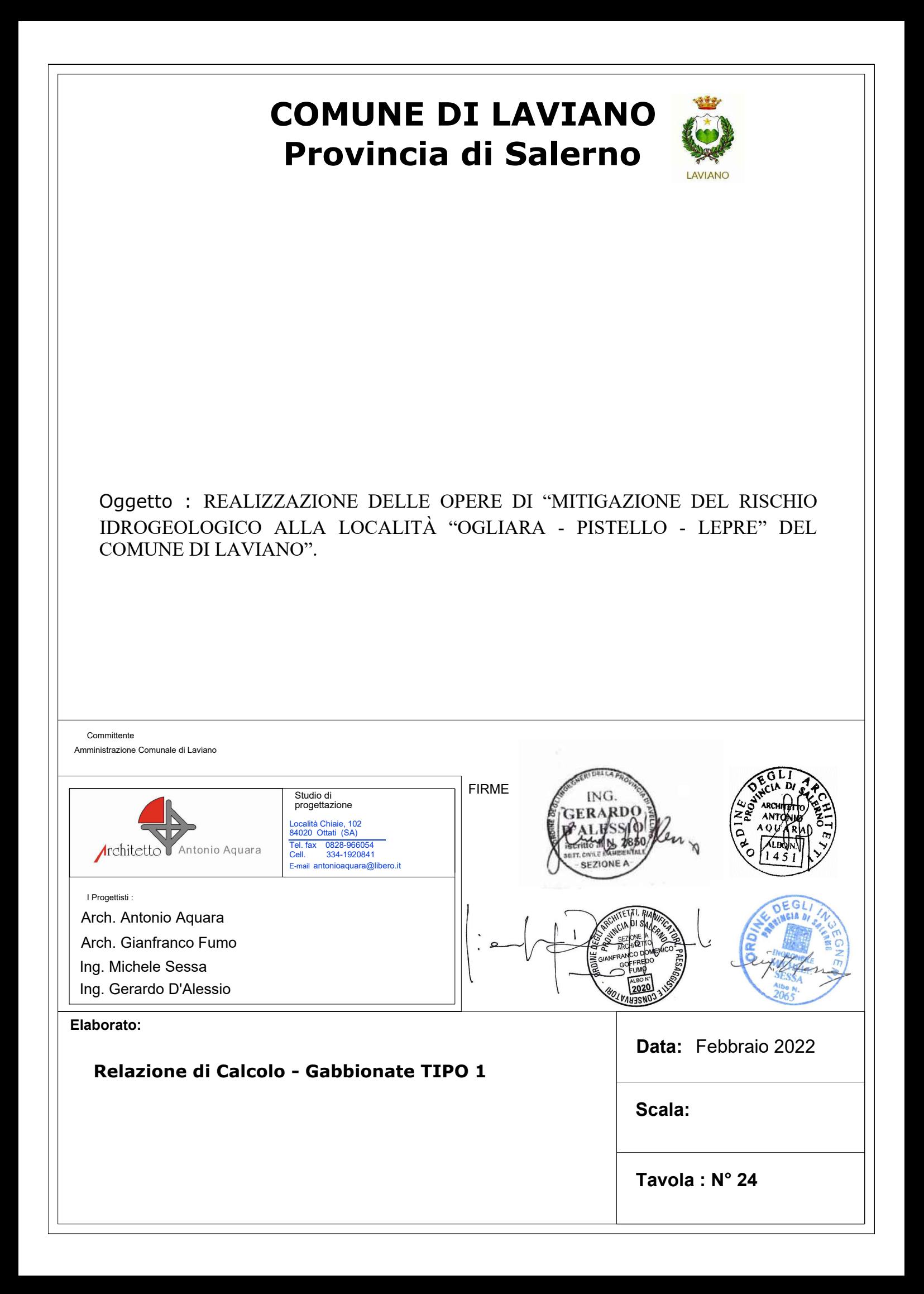

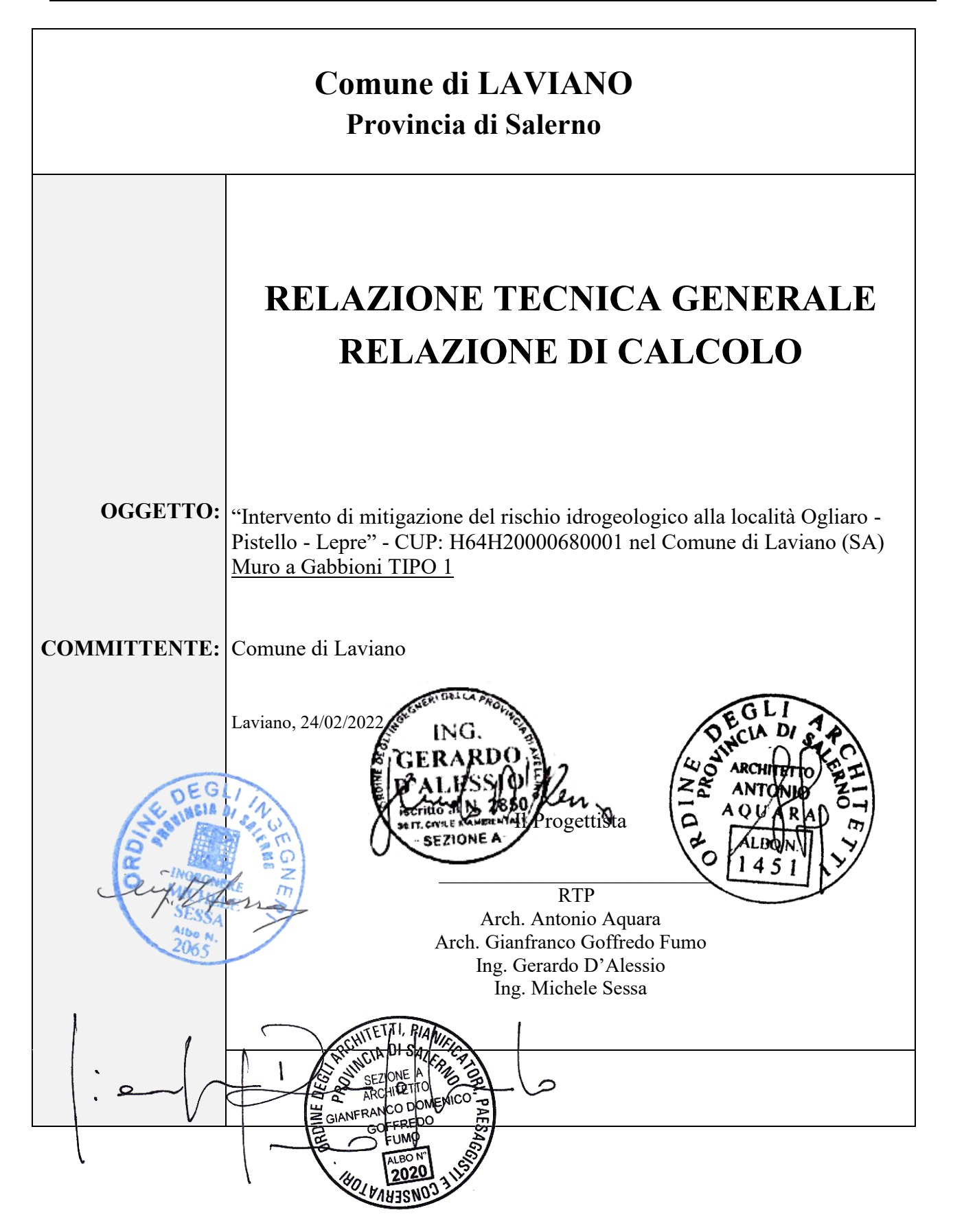

## **1 - DESCRIZIONE GENERALE DELL'OPERA**

La tipologia di muro impiegata è quella di muro a gravità con gabbioni. Il muro si sviluppa per una lunghezza secondo quanto specificato negli elaborati grafici e descrittivi a corredo della presente ed ha un'altezza di 2,00 m.

Lo spessore del paramento è variabile lungo l'altezza variando fra un massimo di 1,50 m, al piede del paramento, ed un minimo di 1,00 m, in testa al paramento.

Vengono di seguito riportate delle viste, in sezione, allo scopo di consentire una migliore comprensione dell'opera in oggetto della presente relazione:

**Vista in Sezione** 

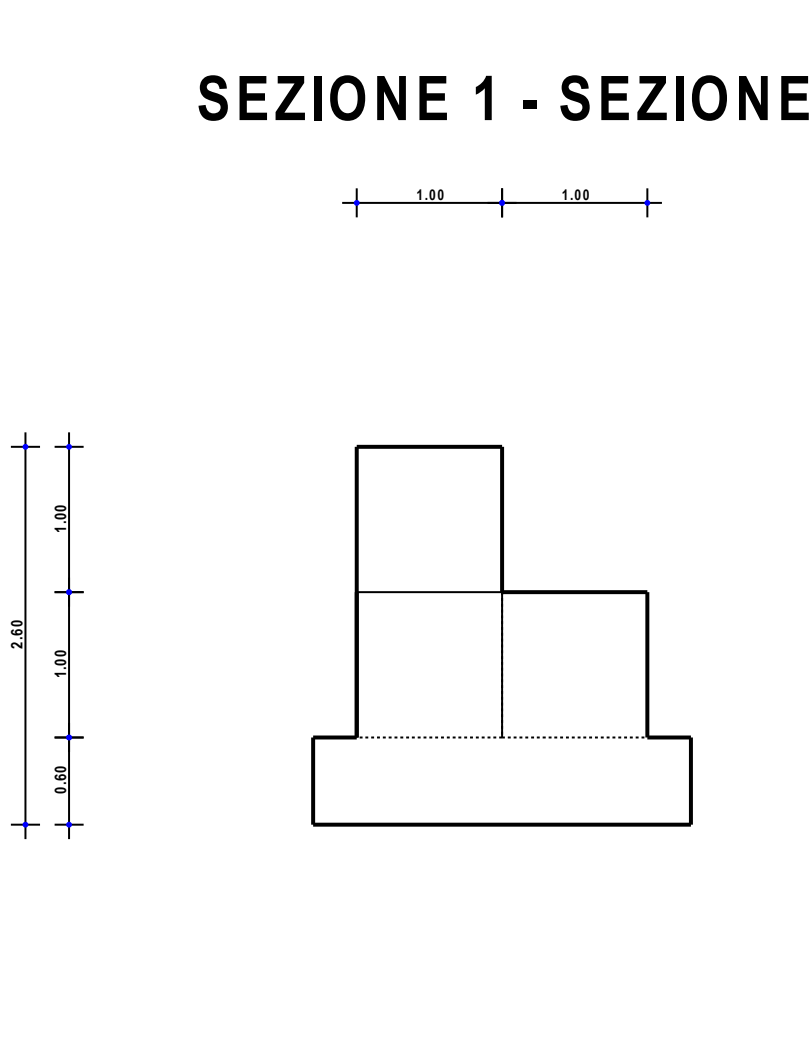

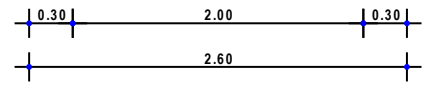

Sezione 1 - Vista Sezione

**Vista Stratigrafica** 

### **1.1 Descrizione generale del sistema a gabbioni**

L'opera di sostegno progettata è del tipo a gabbioni metallici riempiti con pietrame di opportune dimensioni. Tale sistema costruttivo è di tipo modulare e parzialmente prefabbricabile e, quindi, garantisce semplicità e rapidità di esecuzione.

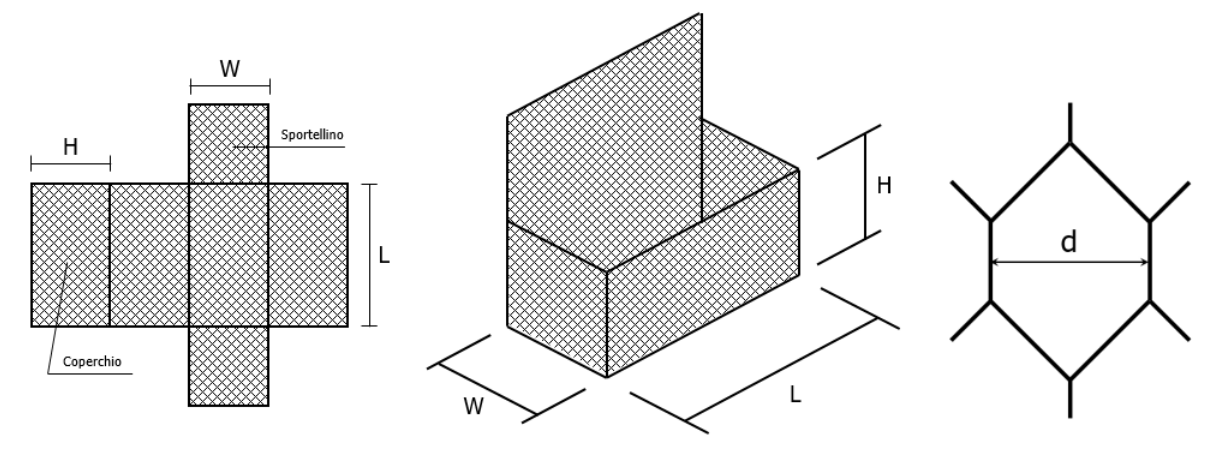

(a) Sagoma piana della maglia (b) Prospettiva del singolo gabbione da riempire (c) Dettaglio della singola maglia Gli elementi gabbioni sono in genere di dimensioni standardizzate di larghezza L = 1 m, altezza H = 0,5 o 1,0 m e lunghezza W tipicamente da 1,5 a 2,0 m. L'opera di contenimento ottenuta con l'uso dei gabbioni, pertanto, potrà avere una conformazione tipicamente a gradoni (interni, esterni o misti) di spessore variabile (generalmente tra 0,5 e 1,0 m) in base all'eventuale sovrapposizione tra i gabbioni.

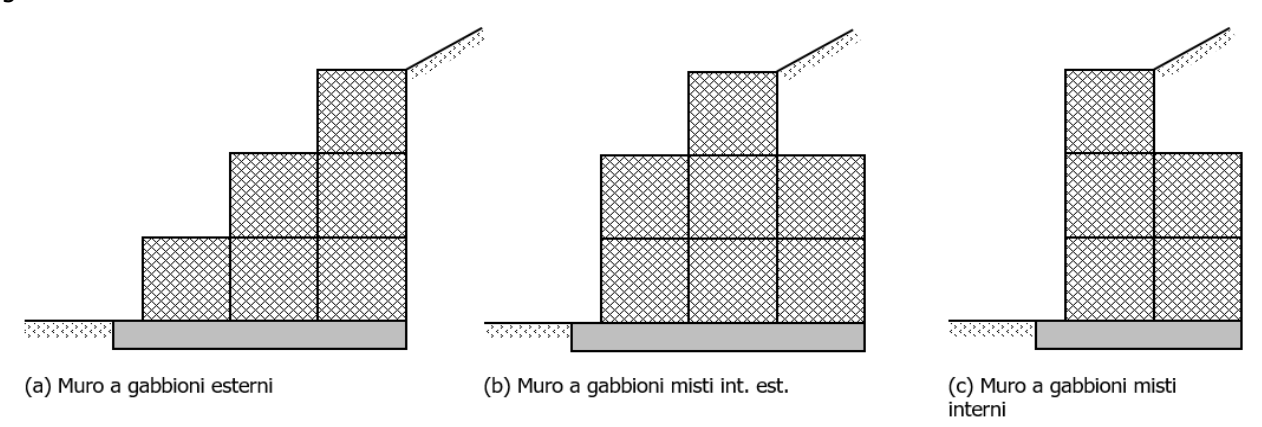

Gli elementi principali costituenti il muro a gabbione sono:

1) reti metalliche a maglie esagonali a doppia torsione conformi alla UNI EN 10223-3; a loro volta costituite da fili in acciaio di caratteristiche conformi alla UNI EN 10218 ed opportunamente rivestiti, in relazione all'aggressività dell'ambiente circostante, con zincatura (conformemente alla UNI EN 10244-2) o con materiali plastici (conformemente alla UNI EN 10245-2/3);

2) pietrame di riempimento: costituito tipicamente da materiale lapideo di tipo calcareo oppure da ciottoli con pezzatura di diametro non inferiore a 1,5  $\div$  2 volte la dimensione "d" della maglia metallica. Le rocce utilizzate dovranno avere caratteristiche tali da non risultate suscettibili a friabilità, dilavamento, e gelività. Il peso specifico dei materiali lapidei sarà non minore di 22 kN/m<sup>3</sup>;

3) elementi di collegamento tra le gabbionate: saranno costituiti da fili metallici di opportuno diametro tali da consentire un idoneo collegamento tra i moduli, in modo da garantire il corretto comportamento d'insieme dell'opera di contenimento e l'idoneo trasferimento degli sforzi interni tra le gabbionate e dovuti alle spinte del terreno, degli eventuali sovraccarichi sul terrapieno a monte dell'opera, nonché del peso proprio degli elementi soprastanti e degli effetti dell'azione sismica di progetto;

4) fondazione: tenuto conto delle caratteristiche del terreno di posa nonché dell'altezza complessiva dell'opera di sostegno, le strutture di fondazione sono costituite direttamente dal primo strato di gabbioni le strutture di fondazione sono realizzate strutture in c.a. opportunamente dimensionate in modo da garantire un idoneo coefficiente di sicurezza a carico limite del terreno. Tra le caratteristiche peculiari dei muri a gabbioni si annoverano:

- duttilità (la struttura ad elevata porosità e la rete metallica a doppia torsione consentono ampie deformazioni prima del collasso e consentono piccoli cedimenti o adattamenti in corso d'opera);
- permeabilità (grazie all'elevata porosità del materiale di riempimento dei gabbioni è possibile ottenere un efficiente drenaggio delle acque meteoriche da monte a valle dell'opera; le uniche opere di drenaggio sono solo state necessarie a valle dell'operaa valle dell'opera ed a tergo delle fondazioni in c.a.);
- ridotto impatto ambientale (la tipologia di opera si presta ai canoni dell'ingegneria naturalistica consentendo l'applicazione di piante a crescita controllata sulla superficie esterna dell'opera).

## **1.2 Cenni sulle procedure di posa in opera**

La posa in opera del muro a gabbioni deve avvenire seguendo i successivi passi:

- sagomatura di ciascuna scatola tramite piegatura, lungo i bordi, della sagoma piana della maglia metallica (preventivamente stirata) e legatura degli sportellini opportunamente predisposti;

- accostamento "fronte-fronte" o "retro-retro" delle singole scatole di gabbioni e loro legatura con filo metallico;

- predisposizione di opportuni tiranti in acciaio di diametro ϕ 4 mm, orizzontali e verticali ad interasse di 30 cm, di collegamento tra gli strati di gabbioni;

- riempimento dei gabbioni con il materiale lapideo di dimensioni opportune e successivo assestamento per il raggiungimento della densità volumica di progetto;

- rinverdimento delle superfici a vista dei gabbioni con strati di talee o piante simili a crescita controllata.

## **2 - NORMATIVA DI RIFERIMENTO**

 Le fasi di analisi e verifica della struttura sono state condotte in accordo alle seguenti disposizioni normative, per quanto applicabili in relazione al criterio di calcolo adottato dal progettista, evidenziato nel prosieguo della presente relazione:

### **Legge 5 novembre 1971 n. 1086** (G. U. 21 dicembre 1971 n. 321)

"Norme per la disciplina delle opere di conglomerato cementizio armato, normale e precompresso ed a struttura metallica"

### **Legge 2 febbraio 1974 n. 64** (G. U. 21 marzo 1974 n. 76)

"Provvedimenti per le costruzioni con particolari prescrizioni per le zone sismiche" Indicazioni progettive per le nuove costruzioni in zone sismiche a cura del Ministero per la Ricerca scientifica - Roma 1981.

### **C.N.R. n. 10024/1986**

"Analisi di strutture mediante elaboratore. Impostazione e Redazione delle relazioni di calcolo"

#### **D. M. Infrastrutture Trasporti 17 gennaio 2018** (G.U. 20 febbraio 2018 n. 42 - Suppl. Ord.) "Norme tecniche per le Costruzioni"

Inoltre, in mancanza di specifiche indicazioni, ad integrazione della norma precedente e per quanto con esse non in contrasto, sono state utilizzate le indicazioni contenute nella:

**Circolare 21 gennaio 2019, n. 7 C.S.LL.PP.** (G.U. Serie Generale n. 35 del 11/02/2019 - Suppl. Ord. n. 5)

Istruzioni per l'applicazione dell'«Aggiornamento delle "Norme tecniche per le costruzioni"» di cui al decreto ministeriale 17 gennaio 2018.

**Eurocodice 7** – "Progettazione geotecnica" - EN 1997-1.

#### **Presidenza del CSLP, Servizio Tecnico Centrale**

"Linee Guida per la certificazione di idoneità tecnica all'impiego e l'utilizzo di prodotti in rete metallica a doppia torsione", Settembre 2013.

#### **Ministero dell'Ambiente e della Tutela del Territorio, Ministero dell'Economia e delle Finanze**

"Linee Guida per capitolati speciali per interventi di ingegneria naturalistica", Marzo 2006.

**UNI EN 10223-3:2013** "Reti di acciaio a maglie esagonali per impieghi industriali".

**UNI EN 10218-2** "Fili di acciaio e relativi prodotti – Generalità. Dimensione e tolleranze dei fili".

**UNI EN 10244** "Rivestimenti metallici non ferrosi sui fili di acciaio".

**UNI ISO EN 6988** Rivestimenti metallici – Prova con anidride solforosa con condensazione generale di umidità.

## **3 - MATERIALI IMPIEGATI E RESISTENZE DI CALCOLO**

Per la realizzazione dell'opera in oggetto saranno impiegati i seguenti materiali:

- Pietrame per gabbioni
- Calcestruzzo di tipo C20/25 (Resistenza caratteristica Rck = 25 N/mm<sup>2</sup>) armato con barre di acciaio ad aderenza migliorata di tipo B450C(Resistenza caratteristica Fyk = 450 N/mm<sup>2</sup>)
- •

 I valori dei parametri caratteristici dei suddetti materiali sono riportati nei tabulati di calcolo, nella relativa sezione.

Per ciascuna classe di calcestruzzo impiegata sono riportati i valori di:

Resistenza di calcolo a trazione (fctd) Resistenza a rottura per flessione  $(f_{cfm})$ Resistenza tangenziale di calcolo  $(\tau_{\text{Rd}})$ Modulo elastico normale (E) Modulo elastico tangenziale (G) Coefficiente di sicurezza allo Stato Limite Ultimo del materiale ( $\gamma_c$ ) Resistenza cubica caratteristica del materiale  $(R_{ck})$ Coefficiente di Omogeneizzazione Peso Specifico Coefficiente di dilatazione termica

I diagrammi costitutivi del calcestruzzo sono stati adottati in conformità alle indicazioni riportate al punto 4.1.2.1.2.1 del D.M. 17 gennaio 2018; in particolare per le verifiche effettuate a pressoflessione retta è stato adottato il modello riportato in fig. (a).

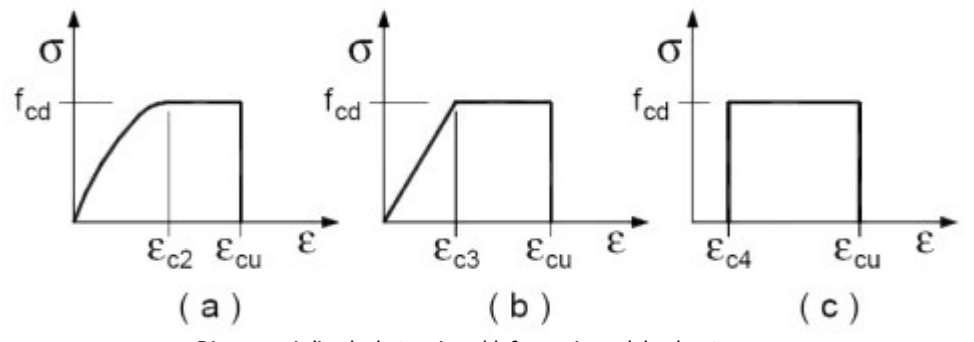

Diagrammi di calcolo tensione/deformazione del calcestruzzo.

La deformazione massima  $\varepsilon_{c,max}$  è assunta pari a 0.0035.

Per l'acciaio sono riportati i valori di: Tensione caratteristica di snervamento trazione (fyk) Modulo elastico normale (E) Modulo elastico tangenziale (G) Coefficiente di sicurezza allo Stato Limite Ultimo del materiale ( $\gamma_f$ ) Peso Specifico Coefficiente di dilatazione termica

I diagrammi costitutivi dell'acciaio sono stati adottati in conformità alle indicazioni riportate al punto 4.1.2.1.2.2 del D.M. 17 gennaio 2018; in particolare è stato adottato il modello elastico perfettamente plastico descritto in b).

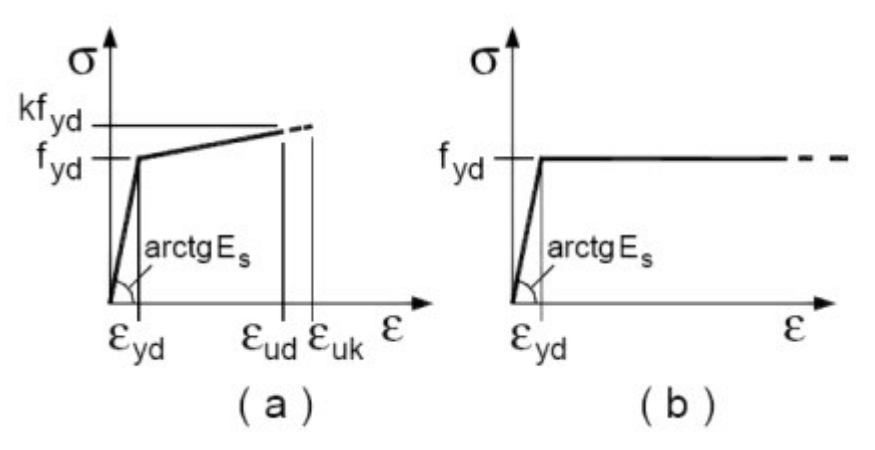

La resistenza di calcolo è data da f<sub>yk</sub> /  $\gamma$ f. Il coefficiente di sicurezza  $\gamma$ f si assume pari a 1.15.

Per ciascun tipo di muratura impiegata sono riportati i seguenti valori:

Resistenza caratteristica a compressione orizzontale (fko) Resistenza caratteristica a taglio senza compressione (f<sub>vko</sub>) Resistenza caratteristica a trazione  $(f_{kt})$ Modulo elastico normale (E) Modulo elastico tangenziale (G) Coefficiente di sicurezza allo Stato Limite Ultimo del materiale ( $\gamma_c$ ) Resistenza caratteristica a compressione (fk) Peso Specifico Coefficiente di dilatazione termica

 Tutti i materiali impiegati dovranno essere comunque verificati con opportune prove di laboratorio secondo le prescrizioni della vigente Normativa.

## **4 - TERRENO DI FONDAZIONE**

Le indagini effettuate, mirate alla valutazione della velocità delle onde di taglio (Vs30) e/o del numero di colpi dello Standard Penetration Test (NSPT), permettono di classificare il profilo stratigrafico, ai fini della determinazione dell'azione sismica, di categoria **B [Rocce tenere e depositi di terreni a grana grossa molto addensati o terreni a grana fina molto consistenti, caratterizzati da un miglioramento delle proprietà meccaniche con la profondità e da valori di velocità equivalente compresi tra 360 m/s e 800 m/s.]**.

 Tutti i parametri che caratterizzano i terreni di fondazione sono riportati nei tabulati di calcolo, nella relativa sezione. Per ulteriori dettagli si rimanda alle relazioni geologica e geotecnica.

## **5 - METODO DI CALCOLO DELLA SPINTA DEL TERRAPIENO**

La pressione esercitata da un terreno contro un muro è simile alla spinta idrostatica; infatti, essa aumenta in funzione della profondità **h** e può essere così espressa:

$$
p = K \cdot h \cdot \gamma
$$

dove è il peso dell'unità di volume del terreno e **K** è un coefficiente che dipende dall'angolo di attrito interno, dagli angoli di inclinazione del terrapieno e del paramento del muro, dall'angolo di attrito terra-muro, nonché dal tipo di spinta che si vuole calcolare (attiva e passiva).

Esistono due modalità di calcolo della spinta:

- − Spinta attiva: quando il muro subisce una rotazione, sia pure piccola, verso l'esterno (valle).
- − Spinta passiva: quando il muro subisce una rotazione, sia pure piccola, premendo contro il terrapieno (monte).

Tra le varie ipotesi che si utilizzano per il calcolo della spinta, si è utilizzata quella dovuta al **Coulomb**, opportunamente modificata ed ampliata per tener conto di tutte le eventualità che possono presentarsi:

- − Attrito terra-muro.
- − Paramento inclinato.
- − Profilo del piano di campagna di forma generica.
- − Carichi distribuiti/concentrati disposti in maniera arbitraria sul profilo.
- − Stratigrafia costituita da un numero illimitato di strati o lenti, costituiti da terreni coerenti e/o incoerenti.
- − Falda acquifera, eventualmente inclinata.

Il metodo di Coulomb presuppone una linea di rottura piana del terreno che parte dalla base del muro; la spinta è l'integrale delle pressioni agenti calcolate lungo la verticale del cuneo di spinta.

Vengono esaminate tutte le possibili superfici di scorrimento per individuare in automatico quella per la quale la spinta è massima.

Il calcolo della distribuzione delle pressioni lungo l'altezza del paramento del muro avviene col metodo delle strisce dovuto a **Huntington**, che consiste nel considerare tante ipotetiche linee di frattura lungo l'altezza parallele a quella della superficie di scorrimento. Costruito il diagramma delle pressioni sul muro è quindi possibile trovare la risultante ed il punto di applicazione della spinta.

#### Questo procedimento viene applicato:

sul cuneo che parte dal vertice in basso a monte del paramento, ciò al fine di ottenere le azioni con cui si andranno a verificare le sezioni del paramento stesso.

− sul cuneo che parte dal vertice in basso della fondazione a monte, ciò al fine di ottenere le azioni massime necessarie per le verifiche allo scorrimento e al carico limite sulla fondazione stessa.

Nel caso di presenza di falda acquifera retrostante al muro e assenza di drenaggio, se ne tiene conto sia nel calcolo della spinta che nella verifica a carico limite della fondazione, considerando la sottospinta di galleggiamento.

Per quanto riguarda le azioni sismiche, per ognuna delle strisce prima menzionate e per ogni spinta ad esse afferente, viene calcolato il corrispondente incremento sismico valutando la massa della striscia e moltiplicandola per il coefficiente sismico orizzontale **kh**.

## **6 - VALUTAZIONE DELL'AZIONE SISMICA**

La valutazione della spinta del terreno in zona sismica, secondo quanto prevede il D.M. 17 gennaio 2018 "Norme tecniche per le Costruzioni" al § 3.2.3 e al § 7.11.6.2.1, è stata eseguita utilizzando metodi pseudo-statici.

In particolare il procedimento per la definizione dei parametri sismici di progetto per i vari Stati Limite per cui sono state effettuate le verifiche è stato il seguente:

- 1. definizione della Vita Nominale e della Classe d'Uso della struttura, il cui uso combinato ha portato alla definizione del Periodo di Riferimento dell'azione sismica.
- 2. Individuazione, tramite latitudine e longitudine, dei parametri sismici di base a<sub>9</sub>, F<sub>0</sub> e T<sup>\*</sup><sub>c</sub> per tutti e quattro gli Stati Limite previsti (SLO, SLD, SLV e SLC); l'individuazione è stata effettuata interpolando tra i 4 punti più vicini al punto di riferimento dell'edificio.
- 3. Determinazione dei coefficienti d'amplificazione stratigrafica e topografica.
- 4. Calcolo del periodo T<sub>c</sub> corrispondente all'inizio del tratto a velocità costante dello Spettro.

L'utilizzo di metodi pseudo-statici, consente di ricondurre l'azione sismica, che è un'azione dinamica variabile nel tempo e nello spazio, ad un insieme di forze statiche equivalenti, orizzontali e verticali, mediante l'utilizzo di coefficienti sismici, che dipendono dalla zona sismica, dalle condizioni locali e dall'entità degli spostamenti ammessi per l'opera considerata. Tali coefficienti vengono utilizzati, oltre che per valutare le forze di inerzia sull'opera, anche per determinare la spinta retrostante il muro, mediante l'utilizzo della teoria di Mononobe Okabe.

Come specificato al § 7.11.6.2.1, in assenza di studi specifici, i coefficienti sismici orizzontale  $k_h$  e verticale kv, devono essere calcolati come:

$$
k_h = \beta_m \cdot \frac{a_{\text{max}}}{g} \tag{7.11.6}
$$

$$
k_{\rm v} = \pm 0.5 \cdot k_{\rm h} \tag{7.11.7}
$$

dove:

amax= accelerazione orizzontale massima attesa al sito.

In assenza di analisi specifiche della risposta sismica locale, l'accelerazione massima è valutata con la relazione:

$$
a_{\text{max}} = S_{\text{S}} \cdot S_{\text{T}} \cdot a_{\text{g}}
$$

dove:

 $S =$  coefficiente che comprende l'effetto dell'amplificazione stratigrafica  $(S<sub>S</sub>)$  e dell'amplificazione topografica  $(S_T)$ , di cui al §3.2.3.2;

 $a<sub>g</sub>$  = accelerazione orizzontale massima attesa su sito di riferimento rigido.

Nella precedente espressione, il coefficiente β<sub>m</sub> di riduzione dell'accelerazione massima attesa al sito è pari a:

 $\beta_m = 0.38$  nelle verifiche allo stato limite ultimo (SLV)

 $\beta_m = 0.47$  nelle verifiche allo stato limite di esercizio (SLD)

Lo stato limite di ribaltamento è trattato impiegando coefficienti parziali unitari sulle azioni e sui parametri geotecnici (§ 7.11.1) e utilizzando valori di β<sub>m</sub> incrementati del 50% rispetto a quelli innanzi indicati e comunque non superiori all'unità.

Si riportano di seguito le coordinate geografiche del sito ed i relativi dati di pericolosità sismica:

### **DATI GENERALI ANALISI SISMICA**

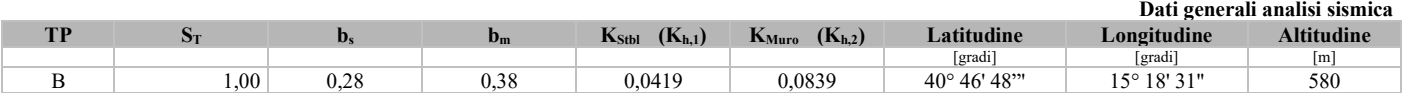

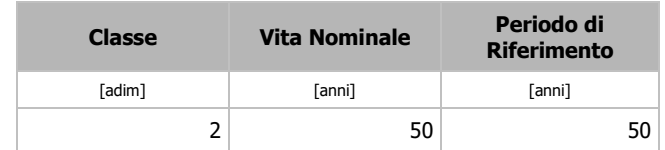

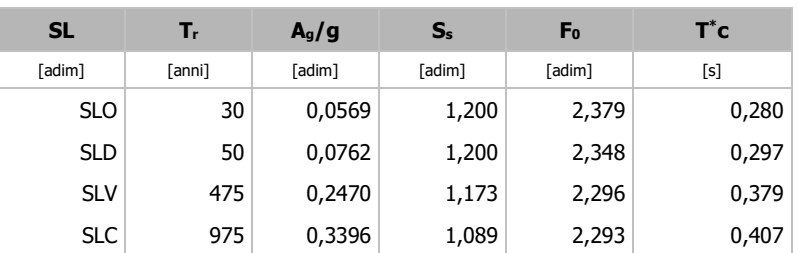

### LEGENDA Dati generali analisi sismica

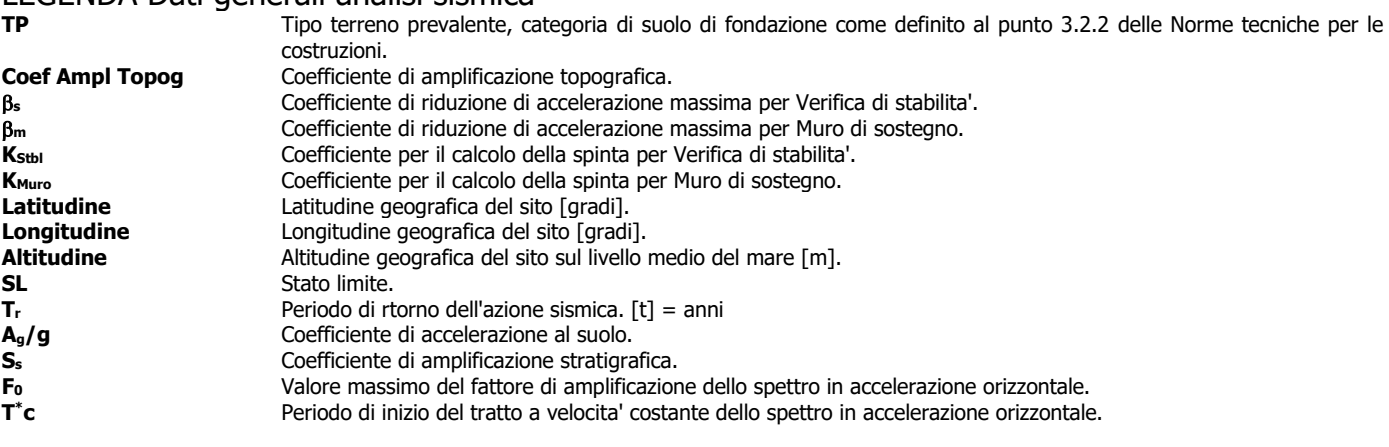

# **7 - SCENARI DI CARICO**

I calcoli e le verifiche sono condotti con il metodo semiprobabilistico degli stati limite secondo le indicazioni del D.M. 17 gennaio 2018.

Le azioni introdotte direttamente sono combinate con le altre (carichi permanenti, accidentali e sisma) mediante le combinazioni di carico di seguito descritte. Da esse si ottengono i valori probabilistici da impiegare successivamente nelle verifiche.

La **verifica di stabilità globale** del complesso opera di sostegno‐terreno deve essere effettuata, analogamente a quanto previsto al § 6.8, secondo l'**Approccio 1**, con la **Combinazione 2 (A2+M2+R2)**, tenendo conto dei coefficienti parziali riportati nelle Tabelle 6.2.I e 6.2.II per le azioni e i parametri geotecnici e nella Tab. 6.8.I per le verifiche di sicurezza di opere di materiali sciolti e fronti di scavo.

Le rimanenti verifiche devono essere effettuate secondo l'**Approccio 2**, con la **combinazione (A1+M1+R3)**, tenendo conto dei valori dei coefficienti parziali riportati nelle Tabelle 6.2.I, 6.2.II e 6.5.I.

Nella verifica a ribaltamento i coefficienti R3 della Tab. 6.5.I si applicano agli effetti delle azioni stabilizzanti.

| 1 WM VILILL<br><b>PARAMETRO</b>                 | coomercing parzian por i paramicari geotecnici aci terreno<br>Grandezza alla quale<br>applicare il<br>coefficiente parziale | <b>Coefficiente</b><br>parziale<br>YМ | M1   | <b>M2</b> |
|-------------------------------------------------|----------------------------------------------------------------------------------------------------|---------------------------------------|------|-----------|
| Tangente dell'angolo di<br>resistenza al taglio | tan $\varphi$                                                                                                    | $\gamma_{\varphi}$                    | 1.0  | 1.25      |
| Coesione efficace                               | $C'$ k                                                                                                    | $\gamma_{\mathsf{C}}'$                | 1.00 | 1.25      |
| Resistenza non drenata                          | Cuk                                                                                                    | Ycu                                   | 1.00 | 1.40      |

**Tab. 6.2.II** – Coefficienti parziali per i parametri geotecnici del terreno

**Tab. 6.5.I** – Coefficienti parziali  $\pi$  per le verifiche agli stati limite ultimi STR e GEO di muri di sostegno.

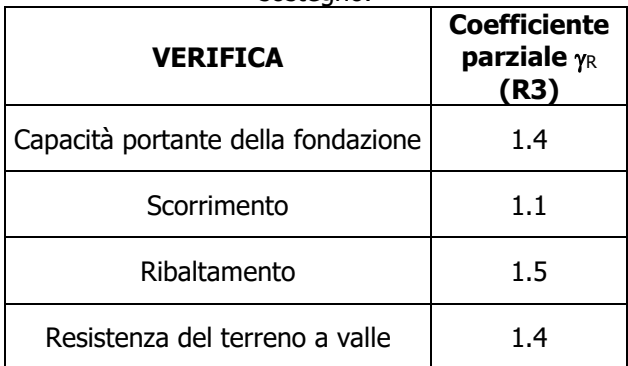

Nelle verifiche di sicurezza per effetto delle azioni sismiche si controlla che la resistenza del sistema sia maggiore delle azioni nel rispetto della condizione [6.2.1], ponendo pari all'unità i coefficienti parziali sulle azioni e sui parametri geotecnici (§ 7.11.1) e impiegando le resistenze di progetto con i coefficienti parziali  $\gamma_R$  indicati nella tabella 7.11.III.

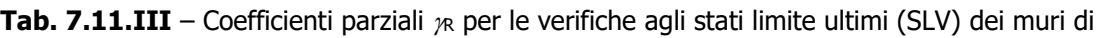

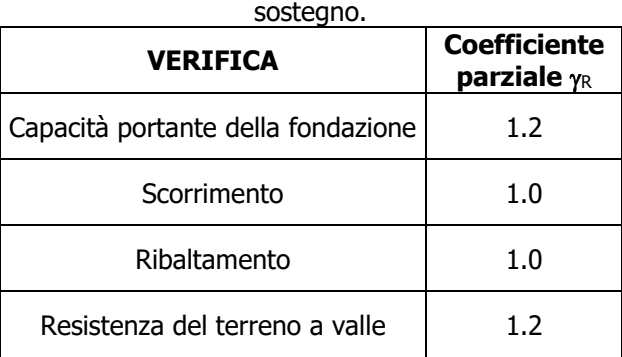

Sono stati considerati i seguenti Stati Limite.

## **7.1 Stato Limite Ultimo e di Salvaguardia della Vita**

Le azioni sulla costruzione sono state cumulate in modo da determinare condizioni di carico tali da risultare più sfavorevoli ai fini delle singole verifiche, tenendo conto della probabilità ridotta di intervento simultaneo di tutte le azioni con i rispettivi valori più sfavorevoli, come consentito dalle norme vigenti.

Per gli stati limite ultimi sono state adottate le combinazioni del tipo:

$$
\gamma_{G1} \cdot G_1 + \gamma_{G2} \cdot G_2 + \gamma_P \cdot P + \gamma_{Q1} \cdot Q_{k1} + \gamma_{Q2} \cdot \psi_{02} \cdot Q_{k2} + \gamma_{Q3} \cdot \psi_{03} \cdot Q_{k3} + \dots
$$

dove:

- G1 rappresenta il peso proprio di tutti gli elementi strutturali; peso proprio del terreno, quando pertinente; forze indotte dal terreno (esclusi gli effetti di carichi variabili applicati al terreno); forze risultanti dalla pressione dell'acqua (quando si configurino costanti nel tempo);
- G2 rappresenta il peso proprio di tutti gli elementi non strutturali;
- P rappresenta pretensione e precompressione;
- Q azioni sulla struttura o sull'elemento strutturale con valori istantanei che possono risultare sensibilmente diversi fra loro nel tempo:
	- di lunga durata: agiscono con un'intensità significativa, anche non continuativamente, per un tempo non trascurabile rispetto alla vita nominale della struttura;
	- di breve durata: azioni che agiscono per un periodo di tempo breve rispetto alla vita nominale della struttura;

Qki rappresenta il valore caratteristico della i-esima azione variabile;

γ<sub>G</sub>, γ<sub>Q</sub>, γ<sub>P</sub> coefficienti parziali come definiti nella Tab. 6.2.I del DM 17 gennaio 2018;

 $U_{0i}$  sono i coefficienti di combinazione per tenere conto della ridotta probabilità di concomitanza delle azioni variabili con i rispettivi valori caratteristici.

| <b>CARICHI</b>                                                                                                    | <b>EFFETTO</b> | <b>Coefficiente</b><br>$\gamma_F$ (o $\gamma_E$ ) | <b>EQU</b> | (A1)<br><b>STR</b> | (A2)<br><b>GEO</b> |  |  |
|----------------------------------------------------------------------------------------------------|----------------|---------------------------------------------------|------------|--------------------|--------------------|--|--|
|                                                                                                    | favorevoli     | $\gamma_{\mathrm{G1}}$                            | 0.9        | 1.0                | 1.0                |  |  |
| Carichi permanenti                                                                                                    | sfavorevoli    |                                                   | 1.1        | 1.3                | 1.0                |  |  |
|                                                                                                    | favorevoli     |                                                   | 0.8        | 0.8                | 0.8                |  |  |
| Carichi permanenti non strutturali <sup>(1)</sup>                                                                                                    | sfavorevoli    | $\gamma$ <sub>G21</sub>                           | 1.5        | 1.5                | 1.3                |  |  |
| Carichi variabili                                                                                                    | favorevoli     | $\gamma_{\rm Qi}$                                 | 0.0        | 0.0                | 0.0                |  |  |
|                                                                                                    | sfavorevoli    |                                                   | 1.5        | 1.5                | 1.3                |  |  |
| (1)<br>Nel caso in cui i carichi permanenti non strutturali (ad es. carichi permanenti portati) siano<br>compiutamente definiti si potranno adottare per essi gli stessi coefficienti validi per le azioni<br>permanenti. |                |                                                   |            |                    |                    |  |  |

**Tab. 6.2.I D.M 17/01/2018** 

Le combinazioni risultanti sono state costruite a partire dalle sollecitazioni caratteristiche calcolate per ogni condizione di carico elementare: ciascuna condizione di carico accidentale, a rotazione, è stata considerata sollecitazione di base (Qk1 nella formula precedente).

I coefficienti relativi a tali combinazioni di carico sono riportati negli allegati tabulati di calcolo.

 In zona sismica, oltre alle sollecitazioni derivanti dalle generiche condizioni di carico statiche, devono essere considerate anche le sollecitazioni derivanti dal sisma. L'azione sismica è stata combinata con le altre azioni secondo la seguente relazione:

$$
G_1+G_2+P+E+\sum \, _i\psi_{2i}\cdot Q_{ki}
$$

dove:

E azione sismica per lo stato limite e per la classe di importanza in esame;

G1 rappresenta peso proprio di tutti gli elementi strutturali;

- G2 rappresenta il peso proprio di tutti gli elementi non strutturali;
- $P_k$  rappresenta pretensione e precompressione;
- $v_{2i}$  coefficiente di combinazione delle azioni variabili  $Q_i$ ;

### Qki valore caratteristico dell'azione variabile Qi.

I valori dei coefficienti  $\psi_{2i}$  sono riportati nella seguente tabella:

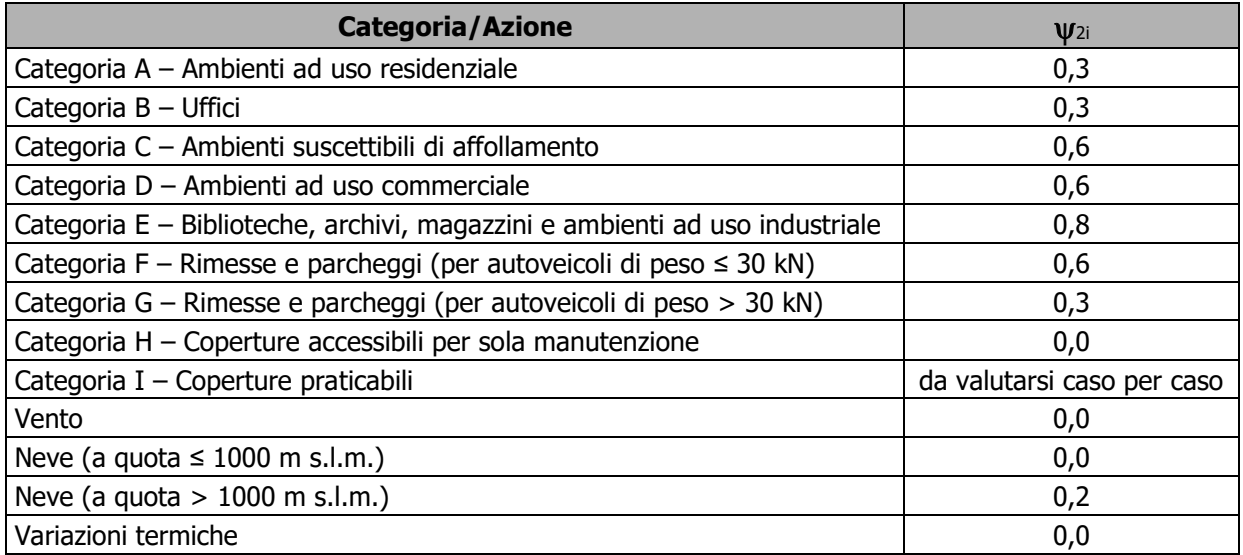

## **7.2 Stati Limite di Esercizio**

Allo Stato Limite di Esercizio le sollecitazioni con cui sono state semiprogettate le aste in c.a. sono state ricavate applicando le formule riportate nel D.M. 17 gennaio 2018 - Norme tecniche per le costruzioni - al punto 2.5.3. Per le verifiche agli stati limite di esercizio, a seconda dei casi, si fa riferimento alle seguenti combinazioni di carico:

 $\sum_{h=1}$ <sup>(1</sup> kh

combinazione

combinazione  $F_d = \sum_{j=1}^m \bigl( G_{Kj} \bigr) + \mathcal{Q}_{k1} + \sum_{i=2}^n \bigl( \psi_{0i} \cdot \mathcal{Q}_{ki} \bigr) + \sum_{h=1}^l \bigl( P_{kh} \bigr)$  $\sum_{h=1}$ <sup>L</sup> kh *n*  $\sum_{i=2}^{k} (\Psi_{0i} \times \mathcal{L}_{ki})$ *m*  $F_d = \sum_{j=1}^{l} (G_{Kj}) + Q_{k1} + \sum_{i=2}^{l} (\psi_{0i} \cdot Q_{ki}) + \sum_{h=1}^{l} (P_h)$ 

combinazione combinazione  $F_d = \sum_{j=1}^m (G_{kj}) + \psi_{11} \cdot Q_{k1} + \sum_{i=2}^n (\psi_{2i} \cdot Q_{ki}) + \sum_{h=1}^l (P_{kh})$ 

$$
\text{combinazione quasi} \qquad F_d = \sum_{j=1}^m \bigl( G_{Kj} \bigr) + \psi_{21} \cdot Q_{k1} + \sum_{i=2}^n \bigl( \psi_{2i} \cdot Q_{ki} \bigr) + \sum_{h=1}^l \bigl( P_{kh} \bigr)
$$

 $F_d = \sum_{j=1}^{n} (G_{kj}) + \psi_{11} \cdot Q_{k1} + \sum_{i=2}^{n} (\psi_{2i} \cdot Q_{ki}) + \sum_{h=1}^{n} (P_h)$ 

*n*

 $\sum_{i=2}$   $(\Psi_{2i} \times k_i)$ 

dove:

 $G_{ki}$  valore caratteristico della j-esima azione permanente;

Pkh valore caratteristico della h-esima deformazione impressa;

- Qk1 valore caratteristico dell'azione variabile di base di ogni combinazione;
- Qki valore caratteristico della i-esima azione variabile;

*m*

- V<sub>0i</sub> coefficiente atto a definire i valori delle azioni ammissibili di durata breve ma ancora significativi nei riguardi della possibile concomitanza con altre azioni variabili;
- $\psi$ <sub>1i</sub> coefficiente atto a definire i valori delle azioni ammissibili ai frattili di ordine 0,95 delle distribuzioni dei valori istantanei;
- 2i coefficiente atto a definire i valori quasi permanenti delle azioni ammissibili ai valori medi delle distribuzioni dei valori istantanei.

Ai coefficienti  $\psi$ <sub>0i</sub>,  $\psi$ <sub>1i</sub>,  $\psi$ <sub>2i</sub> sono attribuiti i seguenti valori:

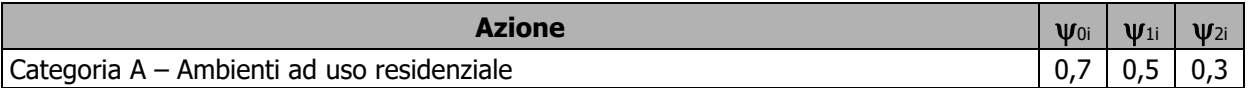

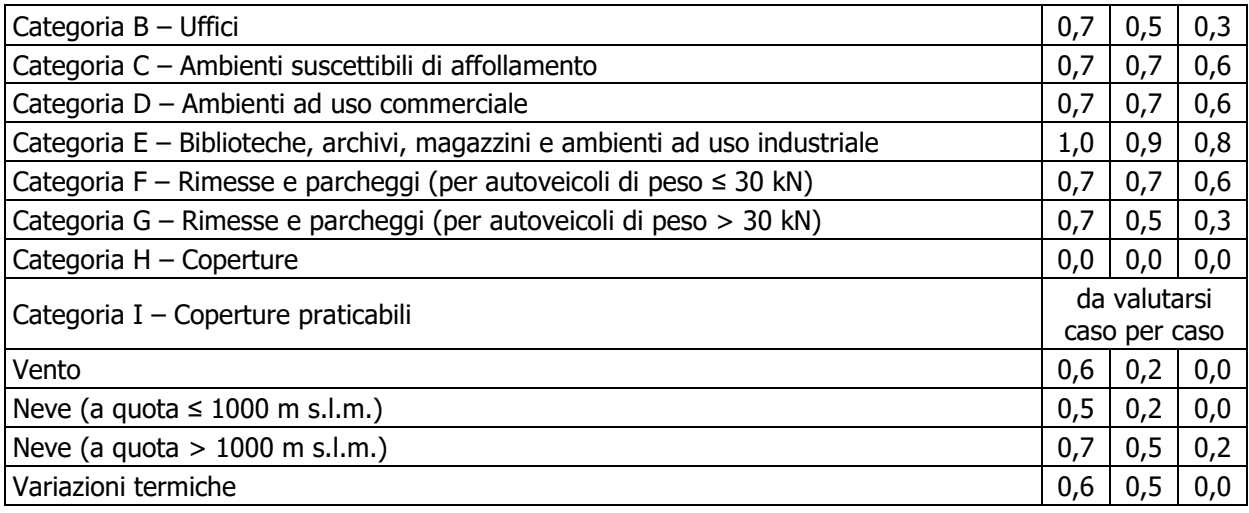

In maniera analoga a quanto illustrato nel caso dello SLU le combinazioni risultanti sono state costruite a partire dalle sollecitazioni caratteristiche calcolate per ogni condizione di carico; a turno ogni condizione di carico variabile è stata considerata sollecitazione di base, con ciò dando origine a tanti valori combinati. Per ognuna delle combinazioni ottenute, in funzione dell'elemento, sono state effettuate le verifiche allo SLE (tensioni, deformazioni e fessurazione).

Negli allegati tabulati di calcolo sono riportanti i coefficienti relativi alle combinazioni di calcolo generate relativamente alle combinazioni di azioni "Quasi Permanente", "Frequente" e "Rara".

Nelle sezioni relative alle verifiche allo SLE dei citati tabulati, inoltre, sono riportati i valori delle sollecitazioni relativi alle combinazioni che hanno originato i risultati più gravosi.

## **8 - VERIFICHE**

Le verifiche del muro a gabbione si eseguono allo stesso modo di quelle previste per i muri a gravità con l'unica differenza che le verifiche vanno ripetute lungo l'altezza per ciascuno degli strati previsti. In altre parole, dati "n" strati di gabbioni, sono state eseguite (n-1) verifiche, oltre alla verifica globale per il muro intero. Ciascun gruppo di verifiche deve essere eseguito considerando il generico strato di gabbioni e tutti quelli sovrastanti. Le verifiche suddette, ripetute per ogni strato, sono descritte nel dettaglio nei paragrafi successivi e comprendono, in particolare: verifiche a ribaltamento, verifiche a scorrimento, verifiche a carico limite.

### **8.1 Verifica a Ribaltamento**

Nella verifica a ribaltamento è stato scelto come punto di rotazione il vertice in basso a valle della fondazione.

- − Il Momento Ribaltante è dovuto alla componente orizzontale della spinta, all'incremento sismico di essa e ad eventuali carichi esterni che possono contribuire al ribaltamento.
- − Il Momento Stabilizzante è dovuto al peso proprio del muro, del terreno su esso agente, ad eventuali carichi esterni che possono contribuire alla stabilità ed ai tiranti.

Il coefficiente di sicurezza è dato dal rapporto Momento Stabilizzante/Momento Ribaltante. Tale valore è stato calcolato per tutte le combinazioni di carico previste dall'approccio adottato, considerando il sistema come un corpo rigido.

Lo stato limite di ribaltamento è trattato impiegando coefficienti parziali unitari sulle azioni e sui parametri geotecnici (§ 7.11.1) e utilizzando valori di **m** incrementati del 50% rispetto a quelli indicati nel §7.11.6.2.1 e comunque non superiori all'unità.

## **8.2 Verifica a Scorrimento**

Nella verifica a scorrimento sono state prese in considerazione tutte le forze agenti che

innescano un meccanismo di traslazione lungo il piano di posa della fondazione per superamento dei limiti di attrito e coesione, tenendo conto dell'inclinazione del piano di posa e dell'eventuale presenza di speroni.

La **Forza Agente** è la spinta con i suoi incrementi sismici ed eventuali forze esterne che agiscono nello stesso verso.

La **Forza Resistente** è rappresentata dall'attrito e dalla coesione agente sulla fondazione, dalla presenza di tiranti e di pali, da particolari costruttivi quali gli speroni che servono ad aumentare la resistenza allo scorrimento oltre ad eventuali forze esterne che agiscono nello stesso verso.

Il coefficiente di sicurezza è dato dal rapporto Forza Resistente/Forza Agente. Tale valore è stato calcolato per tutte le combinazioni di carico previste dall'approccio adottato e il rapporto più gravoso, in relazione al corrispondente coefficiente R, dipendente dall'approccio e dalla combinazione considerata, è stato riportato come Coefficiente di Sicurezza a Scorrimento.

### **8.3 Verifica a Carico Limite**

È stato calcolato il carico limite secondo la metodologia dovuta al **Terzaghi**, considerando la profondità d'interramento della fondazione, la stratigrafia degli strati sotto la fondazione, l'eventuale presenza della falda idrica, l'inclinazione del piano di posa della fondazione, l'inclinazione e l'eccentricità dei carichi esterni.

Il coefficiente di sicurezza è dato dal rapporto Carico Limite / Carichi Agenti. Tale valore è stato calcolato per tutte le combinazioni di carico previste dall'approccio adottato e il rapporto più gravoso, in relazione al corrispondente coefficiente R, dipendente dall'approccio e dalla combinazione considerata, è stato riportato come Coefficiente di Sicurezza a Carico Limite.

## **8.4 Verifica di Stabilità Globale**

Per la verifica di stabilità globale è stato assimilato tutto il complesso muro-terreno ad un pendio. Esso deve essere al sicuro da fenomeni d'instabilità che in genere si sviluppano su superfici di scorrimento assimilabili a circonferenze.

Sono state ipotizzate varie superfici di scorrimento in modo da interessare tutta la parte di terreno potenzialmente soggetta ad instabilità. Sono state escluse le superfici che intercettano il muro, i pali e i tiranti. Per ognuna di esse sono state calcolate le forze motrici e le forze resistenti.

Il calcolo è stato effettuato secondo i metodi classici di **Fellenius** o di **Bishop**, suddividendo il complesso terreno-muro incluso nel cerchio in esame in settori verticali sufficientemente piccoli, e calcolando le forze resistenti per attrito e coesione alla base, che si oppongono alla forza di scorrimento del settore.

Il coefficiente di sicurezza in condizioni statiche (NON sismiche) è dato dal rapporto fra le forze resistenti e quelle motrici. Tale valore è stato calcolato per tutte le combinazioni di carico previste dall'approccio 1 Combinazione 2 (A2+M2+R2), tenendo conto dei coefficienti parziali riportati nelle Tabelle 6.2.I e 6.2.II per le azioni e i parametri geotecnici e nella Tab. 6.8.I per le verifiche di sicurezza di opere di materiali sciolti e fronti di scavo. Le verifiche di sicurezza per effetto delle azioni sismiche, invece, si controlla che la resistenza del sistema sia maggiore delle azioni (condizione [6.2.1]), ponendo pari all'unità i coefficienti parziali sulle azioni e sui parametri geotecnici (§ 7.11.1) e impiegando le resistenze di progetto calcolate con un coefficiente parziale pari a  $\gamma_R = 1.2$ .

L'azione sismica è stata valutata come previsto dal D.M. 17.01.2018 al § 7.11.3.5.2.

## **8.5 Progetto e Verifica degli elementi strutturali**

Per i muri a gravità (senza armature) vengono stabilite delle sezioni di calcolo lungo l'altezza del paramento. In corrispondenza di ciascuna di esse vengono effettuate le seguenti verifiche:

• **Ribaltamento**: si verifica che il momento stabilizzante offerto dal peso del muro sovrastante la sezione di calcolo, intorno al punto di rotazione a valle della sezione considerata, sia maggiore o uguale del momento ribaltante provocato dalla spinta calcolata per quella sezione.

- **Schiacciamento**: si calcola il peso del muro sovrastante la sezione e viene effettuata una verifica di resistenza allo schiacciamento considerando l'eccentricità dovuta al momento ribaltante di cui al punto precedente.
- **Scorrimento**: sempre per la medesima sezione si effettua il calcolo della tensione tangenziale di progetto e quindi una verifica a scorrimento sotto l'azione delle forze orizzontali.

La verifica degli elementi allo SLU avviene col seguente procedimento:

- si costruiscono le combinazioni in base al D.M. 17.01.2018, ottenendo un insieme di sollecitazioni;
- si combinano tali sollecitazioni con quelle dovute all'eventuale azione del sisma.
- per sollecitazioni semplici (flessione retta, taglio, etc.) si individuano i valori minimo e massimo con cui progettare o verificare l'elemento considerato; per sollecitazioni composte (pressoflessione retta/deviata) vengono eseguite le verifiche per tutte le possibili combinazioni e solo a seguito di ciò si individua quella che ha originato il minimo coefficiente di sicurezza.

#### TONDINI\_CA

Per quanto concerne il progetto degli elementi in c.a. illustriamo in dettaglio il procedimento seguito in presenza di pressoflessione retta, utilizzato per le seguenti sezioni:

- − Fondazione: le due sezioni, rispettivamente a valle e a monte, di attacco con il Paramento.
- − Sperone: la sezione di attacco con la Fondazione.

Viene ipotizzata un'armatura iniziale che rispetti i minimi normativi, quindi per tutte le coppie (N, Mx), individuate secondo la modalità precedentemente illustrata, si calcola il momento ultimo in funzione di N, quindi il coefficiente di sicurezza rapportando tale momento ultimo a Mx.

Se per almeno una di queste coppie il coefficiente di sicurezza risulta inferiore a 1 si incrementa l'armatura e si ripete il procedimento fino a che per tutte le coppie (N, Mx) il coefficiente di sicurezza risulta al più pari a 1.

Nei tabulati di calcolo, per brevità, non potendo riportare una così grossa mole di dati, si riporta la coppia (N, Mx) che ha dato luogo al minimo coefficiente di sicurezza.

Una volta semiprogettate le armature allo SLU, si procede alla verifica delle sezioni allo Stato Limite di Esercizio con le sollecitazioni derivanti dalle combinazioni rare, frequenti e quasi permanenti; se necessario, le armature vengono integrate per far rientrare le tensioni entro i massimi valori previsti.

Successivamente si procede alle verifiche alla deformazione, quando richiesto, ed alla fessurazione che, come è noto, sono tese ad assicurare la durabilità dell'opera nel tempo.

Per quanto riguarda le verifiche al Taglio è stata utilizzata la formulazione [4.1.23] riportata al § 4.1.2.3.5.1 valida per elementi senza armatura resistente a taglio in quanto non sono state utilizzate armature specifiche per l'assorbimento del taglio. Anche qui per tutte le combinazioni di carico è stata controllata la relazione [4.1.22] ed è stato riportato il minimo coefficiente di sicurezza fra tutti i rapporti  $V_{Rd}/V_{Ed}$ .

### **8.6 Modello di Calcolo**

Il modello della struttura viene creato automaticamente dal codice di calcolo, individuando i vari elementi strutturali e fornendo le loro caratteristiche geometriche e meccaniche.

Il calcolo delle sollecitazioni è eseguito con un calcolo a mensola sia per il paramento che per la fondazione considerando la striscia di un metro.

Nel modello di calcolo, i seguenti elementi sono stati schematizzati nel seguente modo:

- **terreno**: letto di molle reagenti solo a compressione (suolo elastico monodirezionale);
- **pali**: molle concentrate reagenti a trazione/compressione e a momento;

• **micropali**: molle concentrate reagenti a trazione/compressione.

# **9 - TABULATI DI CALCOLO**

 Per quanto non espressamente sopra riportato, ed in particolar modo per ciò che concerne i dati numerici di calcolo, si rimanda all'allegato "Tabulati di calcolo" costituente parte integrante della presente relazione.

Laviano, 25/02/2022

Il Progettista

RTP Arch. Antonio Aquara Arch. Gianfranco Goffredo Fumo Ing. Gerardo D'Alessio Ing. Michele Sessa

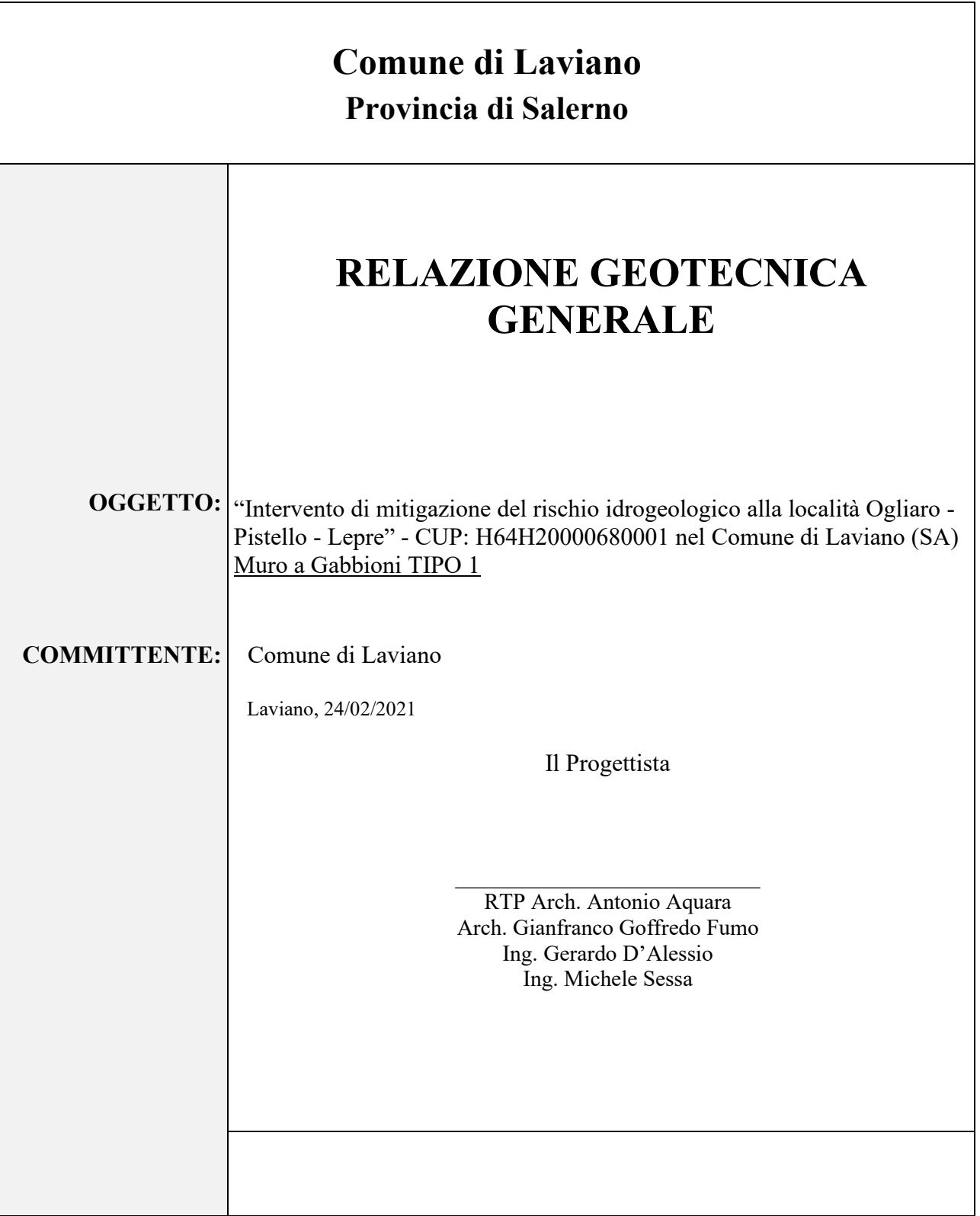

## **11 - DESCRIZIONE GENERALE DELL'OPERA**

La presente relazione geotecnica riguarda le indagini, la caratterizzazione e modellazione geotecnica del "volume significativo" per l'opera in esame e valuta l'interazione opera / terreno ai fini del dimensionamento delle relative fondazioni.

Questa relazione è stata redatta dal tecnico sulla base dei dati risultanti dalle prove di campagna e/o di laboratorio.

## **12 - INDAGINI GEOGNOSTICHE**

 Sulla base di quanto dettagliato nella relazione geologica dell'area di sito, si è proceduto alla progettazione della campagna di indagini geognostiche finalizzate alla determinazione delle caratteristiche geotecniche dei terreni interessati dal "volume significativo" dell'opera in esame.

Al fine della determinazione delle caratteristiche geotecniche dei terreni coinvolti nel "volume significativo" dell'opera in esame, sono state condotte delle prove geotecniche, riassunte nella relazione geologica.

Le indagini realizzate hanno permesso di ricostruire le seguenti stratigrafie per ognuna delle quali sono state definite le proprietà geotecniche dei singoli terreni coinvolti.

## **13 - CARATTERIZZAZIONE GEOTECNICA, MODELLAZIONE GEOTECNICA E PERICOLOSITA' SISMICA DEL SITO**

Le indagini effettuate, permettono di classificare il profilo stratigrafico, ai fini della determinazione dell'azione sismica, di categoria **B [Rocce tenere e depositi di terreni a grana grossa molto addensati o terreni a grana fina molto consistenti, caratterizzati da un miglioramento delle proprietà meccaniche con la profondità e da valori di velocità equivalente compresi tra 360 m/s e 800 m/s.]**, basandosi sulla valutazione della velocità delle onde di taglio (V<sub>S30</sub>) e/o del numero di colpi dello Standard Penetration Test (N<sub>SPT</sub>) e/o della resistenza non drenata equivalente (c<sub>u,30</sub>).

Tutti i parametri che caratterizzano i terreni di fondazione sono riportati nei seguenti paragrafi.

### **13.1 Caratterizzazione geotecnica**

La caratterizzazione geotecnica dei terreni è riassunta nella seguente tabella:

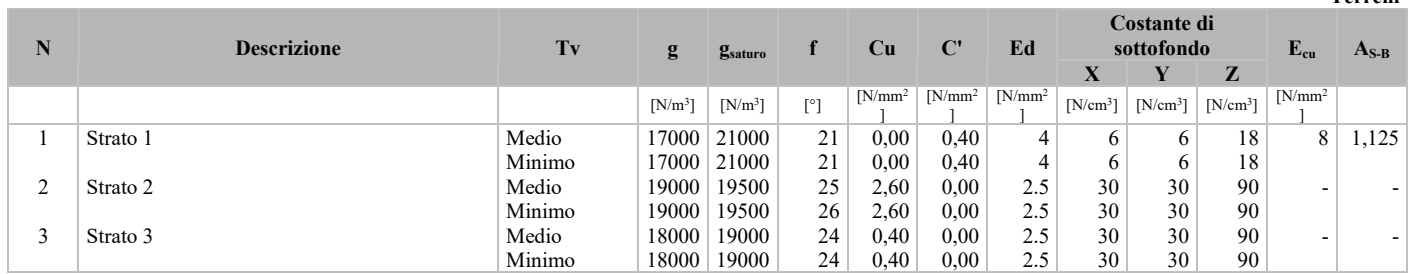

### **TERRENI**

**Terreni**

### LEGENDA Terreni

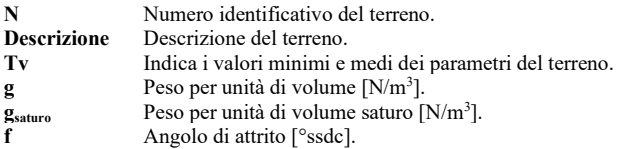

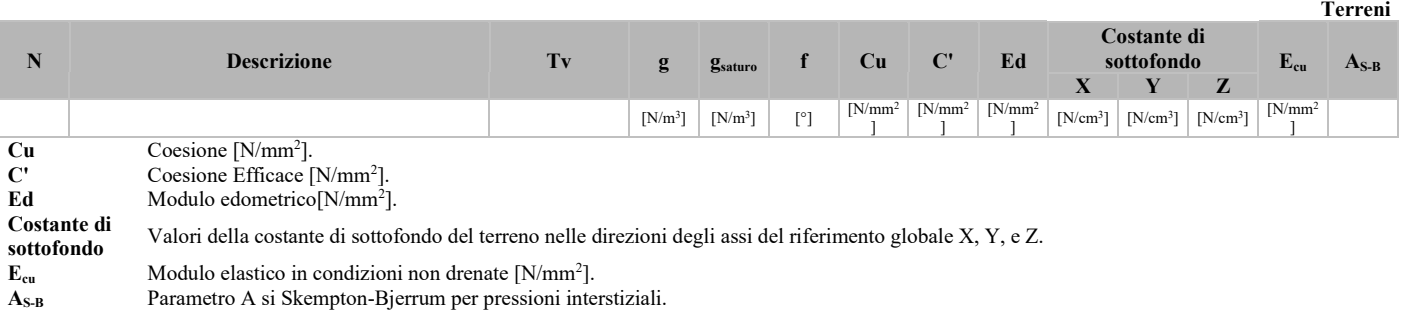

### **13.2 Modellazione geotecnica**

Ai fini del calcolo strutturale, il terreno sottostante l'opera viene modellato secondo lo schema di Winkler, cioè un sistema costituito da un letto di molle elastiche mutuamente indipendenti. Ciò consente di ricavare le rigidezze offerte dai manufatti di fondazione, siano queste profonde o superficiali, che sono state introdotte direttamente nel modello strutturale per tener conto dell'interazione opera / terreno.

### **13.3 Pericolosità sismica**

Ai fini della pericolosità sismica sono stati analizzati i dati relativi alla sismicità dell'area di interesse e ad eventuali effetti di amplificazione stratigrafica e topografica. Si sono tenute in considerazione anche la classe dell'edificio e la vita nominale.

Per tale caratterizzazione si riportano di seguito i dati di pericolosità come da normativa:

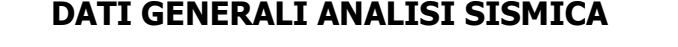

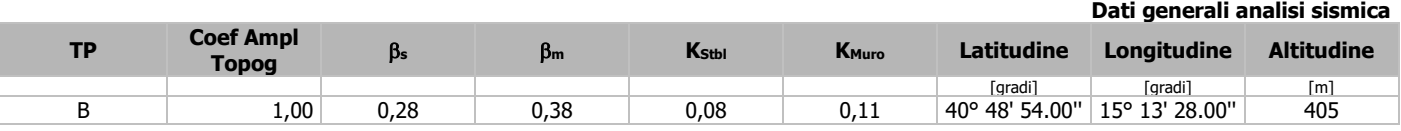

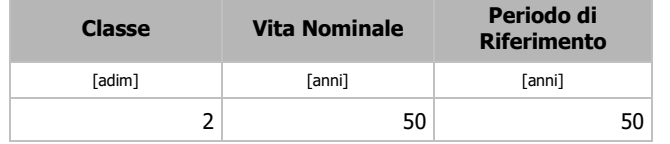

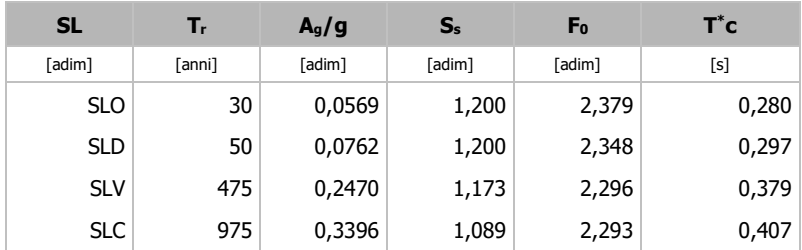

LEGENDA Dati generali analisi sismica

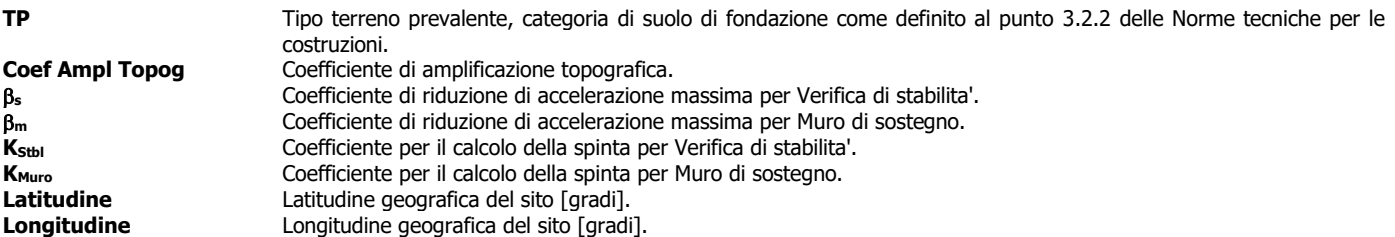

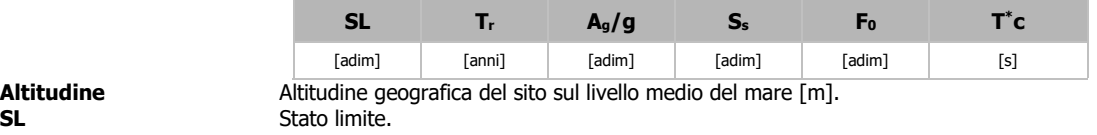

**Altitudine** Altitudine geografica del sito sul livello medio del mare [m].  $F_0$ <br>**T**<sup>\*</sup>**c** 

**T<sub>r</sub> Periodo di rtorno dell'azione sismica.** [t] = anni **A**<sub>g</sub>/g **continuity** Coefficiente di accelerazione al suolo.

**A<sub>g</sub>/g Coefficiente di accelerazione al suolo.**<br> **S<sub>s</sub>** Coefficiente di amplificazione stratigra **S<sup>s</sup>** Coefficiente di amplificazione stratigrafica.

**F<sup>0</sup>** Valore massimo del fattore di amplificazione dello spettro in accelerazione orizzontale.

**\*c** Periodo di inizio del tratto a velocita' costante dello spettro in accelerazione orizzontale.

# **14 - SCELTA TIPOLOGICA DELLE OPERE DI FONDAZIONE**

 La tipologia delle opere di fondazione sono consone alle caratteristiche meccaniche del terreno definite in base ai risultati delle indagini geognostiche.

Nel caso in esame, la struttura di fondazione è costituita da:

• fondazioni dirette

# **15 - VERIFICHE DI SICUREZZA**

Nelle verifiche allo stato limite ultimo deve essere rispettata la condizione:

 $E_d \leq R_d$ 

dove:

E<sup>d</sup> è il valore di progetto dell'azione o dell'effetto dell'azione;

R<sub>d</sub> è il valore di progetto della resistenza del sistema geotecnico.

Le verifiche di sicurezza sono state condotte, con riferimento all'**APPROCCIO 2 Combinazione (A1+M1+R3)**, sulla base delle tipologie di fondazioni descritte nel paragrafo precedente.

Le azioni sono ottenute, applicando ai valori caratteristici delle stesse, i coefficienti parziali  $\gamma_F$  di cui nella tabella 6.2.I delle NTC 2018, che vengono di seguito riportati.

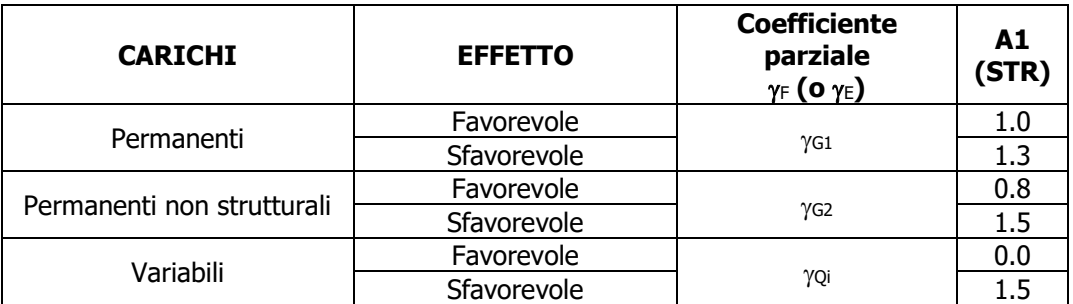

Il valore di progetto della resistenza  $R_d$  è determinato in modo analitico con riferimento al valore caratteristico dei parametri geotecnici del terreno, diviso per il valore del coefficiente parziale  $\gamma$ <sub>M</sub>, specificato nella tabella 6.2.II delle NTC 2018, e tenendo conto, ove necessario, dei coefficienti parziali  $\gamma$ R specifici per ciascun tipo di opera come specificato nella tabella 6.5.I delle NTC 2018.

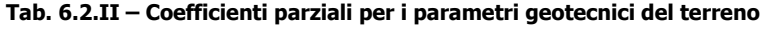

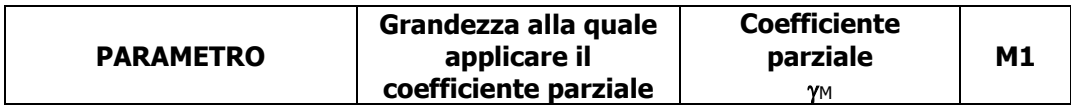

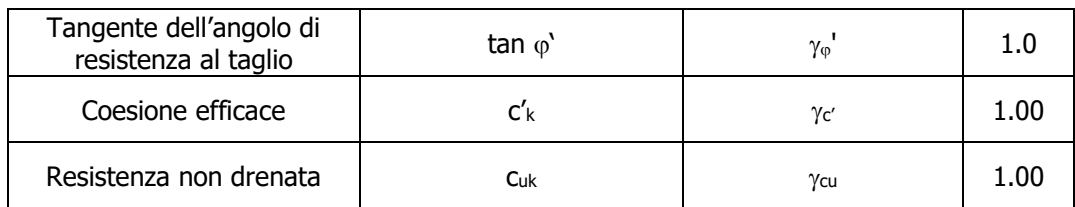

Tab. 6.5.I – Coefficienti parziali <sub>YR</sub> per le verifiche agli stati limite ultimi STR e GEO di muri di sostegno

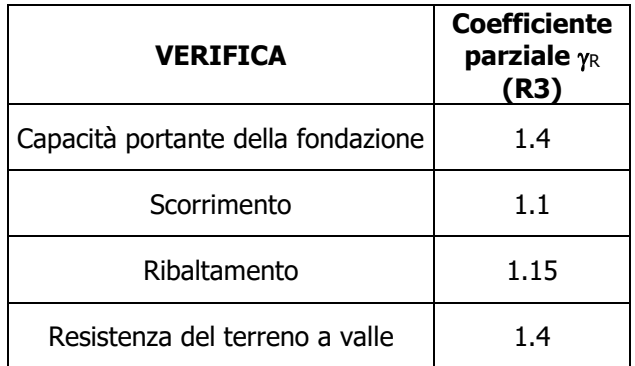

Nelle verifiche di sicurezza per effetto delle azioni sismiche si deve controllare che la resistenza del sistema sia maggiore delle azioni nel rispetto della condizione [6.2.1], ponendo pari all'unità i coefficienti parziali sulle azioni e sui parametri geotecnici (§ 7.11.1) e impiegando le resistenze di progetto con i coefficienti parziali  $\gamma_R$  indicati nella tabella 7.11.III.

Tab. 7.11.III – Coefficienti parziali <sub>YR</sub> per le verifiche agli stati limite ultimi (SLV) dei muri di sostegno.

| <b>VERIFICA</b>                    | <b>Coefficiente</b><br>parziale $\gamma_R$ |
|------------------------------------|--------------------------------------------|
| Capacità portante della fondazione | 1.2                                        |
| Scorrimento                        | 1.0                                        |
| Ribaltamento                       | 1.0                                        |
| Resistenza del terreno a valle     | 12                                         |

Per le varie tipologie di fondazioni sono di seguito elencate le metodologie ed i modelli usati per il calcolo del carico limite ed i risultati di tale calcolo.

### **15.1 Carico limite fondazioni dirette**

La formula del carico limite esprime l'equilibrio fra il carico applicato alla fondazione e la resistenza limite del terreno. Il carico limite è dato dalla seguente espressione:

$$
q_{\text{lim}} = c \cdot N_c \cdot s_c \cdot d_c \cdot i_c \cdot g_c \cdot b_c \cdot \psi_c + q \cdot N_q \cdot s_q \cdot d_q \cdot i_q \cdot g_q \cdot b_q \cdot \psi_q + \frac{1}{2} \cdot B \cdot \gamma_f \cdot N_\gamma \cdot s_\gamma \cdot d_\gamma \cdot i_\gamma \cdot g_\gamma \cdot b_\gamma \cdot \psi_\gamma
$$

in cui:

c = coesione del terreno al disotto del piano di posa della fondazione;

 $q = \gamma \cdot D$  = pressione geostatica in corrispondenza del piano di posa della fondazione;

- $y =$  peso unità di volume del terreno al di sopra del piano di posa della fondazione;
- D = profondità del piano di posa della fondazione;
- B = dimensione caratteristica della fondazione, che corrisponde alla larghezza della suola;
- L = Lunghezza della fondazione **(= Lunghezza del muro)**;
- $\gamma_f$  = peso unità di volume del terreno al disotto del piano di posa della fondazione;

N<sub>c</sub>, N<sub>q</sub>, N<sub> $\gamma$ </sub> = fattori di capacità portante; s, d, i, g, b,  $\psi$  = coefficienti correttivi.

**NB:** Se la risultante dei carichi verticali è eccentrica, B e L saranno ridotte rispettivamente di:

 $B' = B - 2 \cdot e_B$  $L' = L - 2 \cdot e_L$ 

dove:

 $e_B$  = eccentricità parallela al lato di dimensione B;

eL = eccentricità parallela al lato di dimensione L (**valore nullo per lo schema adottato**).  $\gamma$  $\overline{\phantom{a}}$ 

### **Calcolo dei fattori Nc, Nq, N**

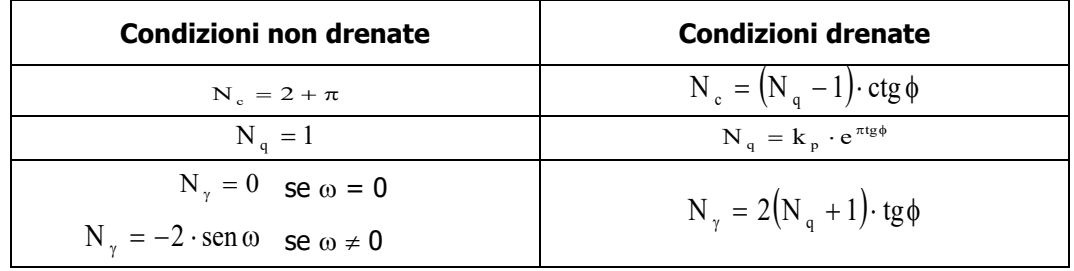

dove:

 $\overline{\phantom{a}}$  $\bigg)$  $\left(45+\frac{\phi}{2}\right)$  $\setminus$  $= \text{tg}^2 \left( 45 + \frac{\phi}{2} \right)$ 2  $k_p = tg^2 | 45 + \frac{\varphi}{2} |$  è il coefficiente di spinta passiva;

 $\phi$  = angolo di attrito del terreno al disotto del piano di posa della fondazione;

 $\omega$  = angolo di inclinazione del piano campagna.

#### **Calcolo dei fattori di forma sc, sq, s**

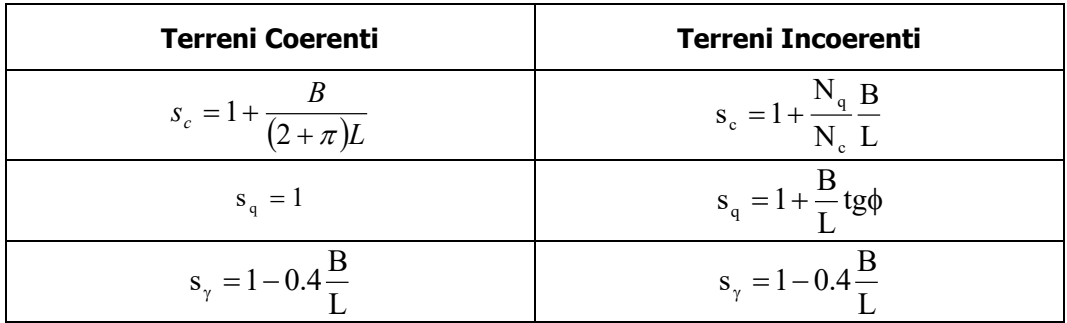

con  $B/L < 1$ .

### **Calcolo dei fattori di profondità dc, dq, d**

Si definisce il seguente parametro:

$$
k = \frac{D}{B}
$$
 se  $\frac{D}{B} \le 1$ ;  
 $k = \arctg \frac{D}{B}$  se  $\frac{D}{B} > 1$ .

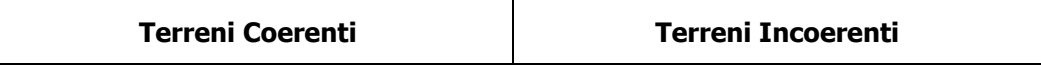

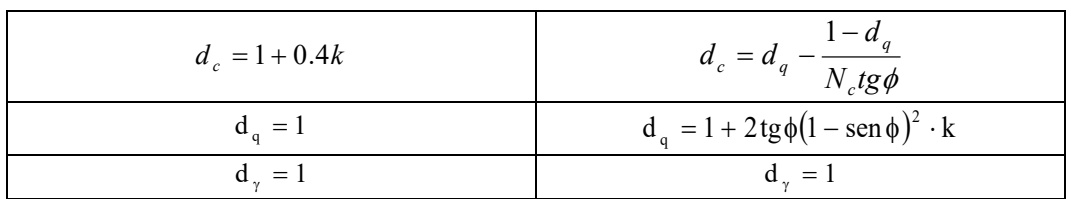

### **Calcolo dei fattori di inclinazione del carico ic, iq, i**

Si definisce il seguente parametro:

$$
m=\frac{2+B/L}{1+B/L}
$$

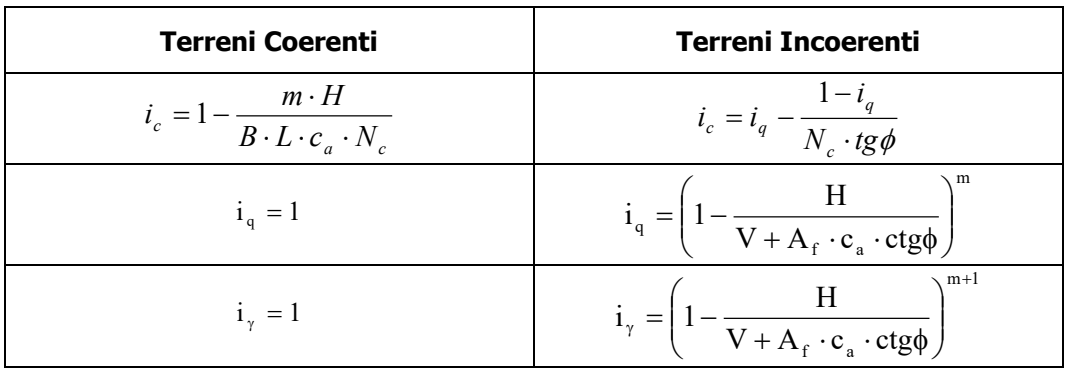

dove:

 $A_f = B \cdot L$ 

H = componente orizzontale dei carichi agente sul piano di posa della fondazione;

V = componente verticale dei carichi agente sul piano di posa della fondazione;

 $c_a$  = adesione lungo la base della fondazione ( $c_a \le c$ );

 $\delta$  = angolo di attrito di interfaccia terreno-fondazione.

Per poter applicare tali coefficienti correttivi deve essere verificata la seguente condizione:

 $H < V \cdot tg\delta + A_f \cdot c_a$ 

### **Calcolo dei fattori di inclinazione del piano di campagna bc, bq, b**

Indicando con  $\omega$  l'angolo di inclinazione del piano campagna, si ha:

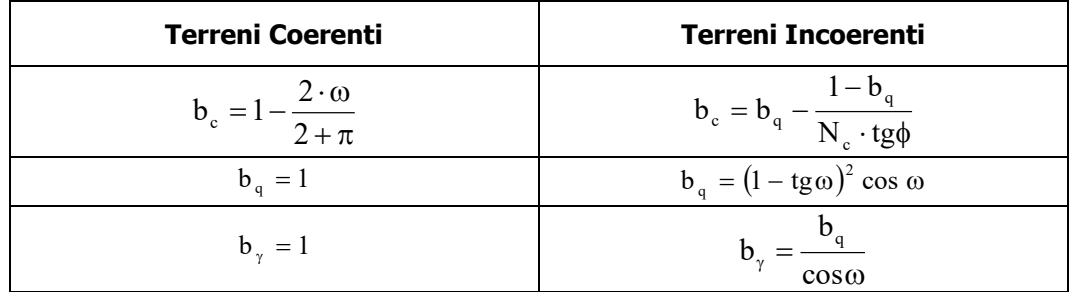

Per poter applicare tali coefficienti correttivi deve essere verificata la seguente condizione:

$$
\omega < \phi ; \qquad \qquad \omega < 45^{\circ}
$$

D 

- TARABETARI PER

#### **Calcolo dei fattori di inclinazione del piano di posa gc, gq, g**

Indicando con  $\varepsilon$  l'angolo di inclinazione del piano di posa della fondazione, si ha:

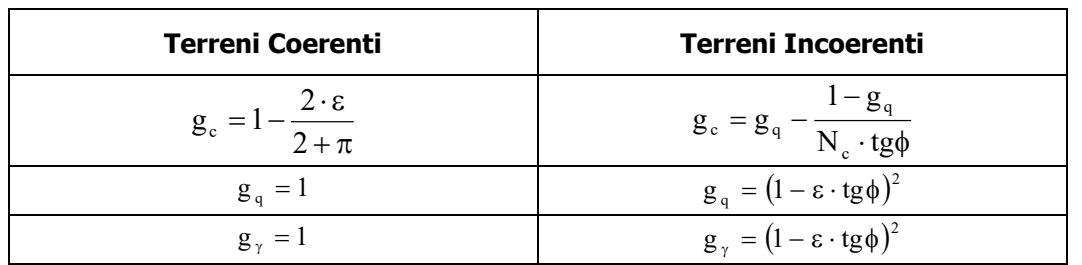

Per poter applicare tali coefficienti correttivi deve essere verificata la seguente condizione:

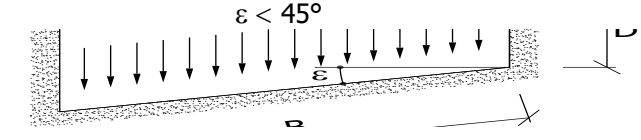

### **Calcolo dei fattori di riduzione per rottura a punzonamento**  $\psi_c$ **,**  $\psi_q$ **,**  $\psi_\gamma$

Si definisce l'indice di rigidezza del terreno come:

$$
I_r = \frac{G}{c + \sigma \cdot tg\phi}
$$

dove:

 $=\frac{E}{2(1+\nu)}$ 2(1  $G = \frac{E}{2(1+\epsilon)}$  = modulo d'elasticità tangenziale del terreno;

E= modulo elastico del terreno. Nei calcoli è utilizzato il modulo edometrico;

 $v =$  modulo di Poisson. Sia in condizioni non drenate che drenate è assunto pari a 0.5;

 $\sigma$ = tensione litostatica alla profondità D+B/2.

La rottura a punzonamento si verifica quando i coefficienti di punzonamento  $\psi_c$ ,  $\psi_q$ ,  $\psi_\gamma$  sono inferiori all'unità; ciò accade quando l'indice di rigidezza  $I<sub>r</sub>$  si mantiene inferiore al valore critico:

$$
I_r < I_{r,crit} = \frac{1}{2} \exp\!\left\{\!\left(3.3-0.45 \frac{B}{L}\right)\!\!ctg\!\!\left(45-\frac{\varphi}{2}\right)\!\!\right\}
$$

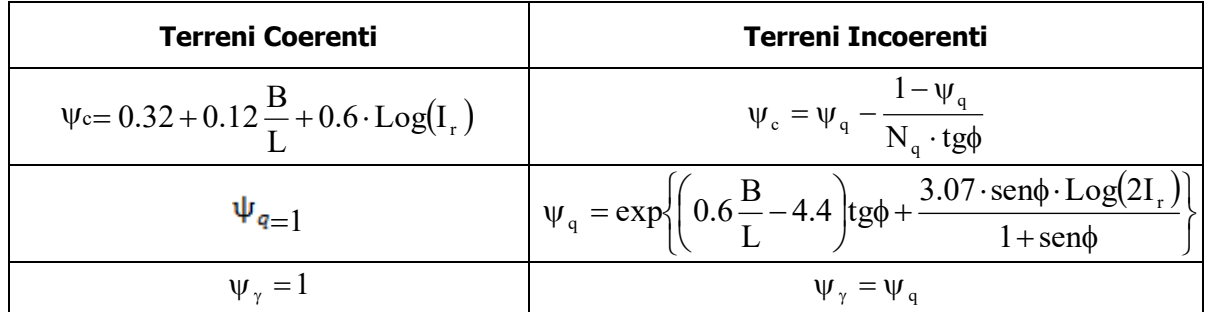

### **Calcolo del carico limite in presenza di falda**

Se il pelo libero della falda è compreso fra il piano campagna ed il piano di posa della fondazione, ad un'altezza **a** sopra il piano di posa, l'espressione generale del carico limite, valutato in termini di tensioni effettive, diviene:

 $q_{\text{lim}} = c' \cdot N_c \cdot s_c \cdot d_c \cdot i_c \cdot g_c \cdot b_c \cdot \psi_c + q \cdot N_q \cdot s_q \cdot d_q \cdot i_q \cdot g_q \cdot b_q \cdot \psi_q + 0.5 \cdot B \cdot \gamma'_f \cdot N_\gamma \cdot s_\gamma \cdot d_\gamma \cdot i_\gamma \cdot g_\gamma \cdot b_\gamma \cdot \psi_\gamma + \gamma_{H20} \cdot a_Q$ dove la tensione litostatica al piano di posa è valutata come:

$$
q = \gamma \cdot (D - a) + \gamma' \cdot a
$$

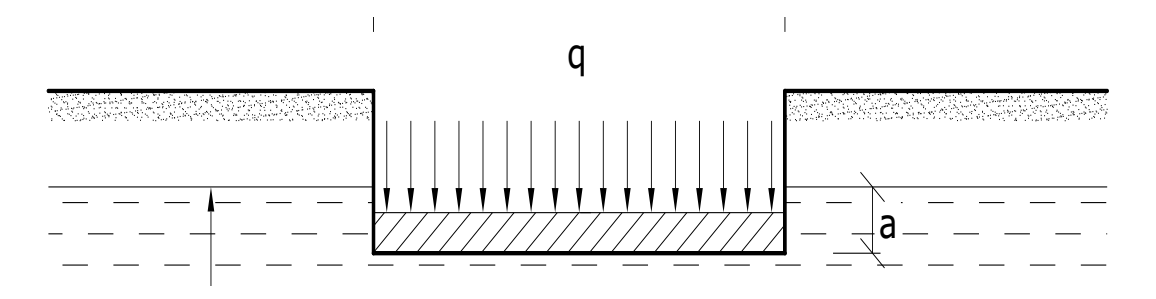

Se il pelo libero della falda è al di sotto del piano di posa della fondazione di una profondità **d**, tale che:

#### D≤d≤D+B, o in altri termini D<B

l'espressione generale del carico limite, valutato in termini di tensioni effettive, diviene:

$$
q_{\text{lim}} = c' \cdot N_c \cdot s_c \cdot d_c \cdot i_c \cdot g_c \cdot b_c \cdot \psi_c + q \cdot N_q \cdot s_q \cdot d_q \cdot i_q \cdot g_q \cdot b_q \cdot \psi_q + 0.5 \cdot B \cdot \left( \gamma'_f + (\gamma_f - \gamma'_f) \frac{d}{B} \right) \cdot N_\gamma \cdot s_\gamma \cdot d_\gamma \cdot i_\gamma \cdot g_\gamma \cdot b_\gamma \cdot \psi_\gamma
$$

Se il pelo libero della falda è al di sotto del piano campagna di una profondità **d**, tale che:

d>D+B, o in altri termini d≥B

la presenza della falda viene trascurata.

#### **Calcolo del carico limite in condizioni non drenate**

L'espressione generale del carico limite, valutato in termini di tensioni totale, diventa:

$$
q_{\text{lim}} = (2 + \pi)c_{u} \cdot s_{c} \cdot d_{c} \cdot i_{c} \cdot g_{c} \cdot b_{c} + q + \frac{1}{2} \gamma_{sat} \cdot B \cdot N_{\gamma} \cdot s_{\gamma}
$$

dove:

 $c<sub>u</sub> = \text{coesione non drenata};$ 

 $\gamma_{\text{sat}}$  = peso unità di volume del terreno in condizioni di saturazione.

### **15.2 Fattori correttivi del carico limite in presenza di sisma**

L'azione del sisma si traduce in accelerazioni nel sottosuolo (**effetto cinematico**) e nella fondazione, per l'azione delle forze d'inerzia generate nella struttura in elevazione (**effetto inerziale**). Nell'analisi pseudo-statica, modellando l'azione sismica attraverso la sola componente orizzontale, tali effetti possono essere portati in conto mediante l'introduzione di coefficienti sismici rispettivamente denominati **Kh**<sup>i</sup> e **Khk**, il primo definito dal rapporto tra le componenti orizzontale e verticale dei carichi trasmessi in fondazione ed il secondo funzione dell'accelerazione massima attesa al sito.

#### **Calcolo del fattore correttivo dovuto all'effetto cinematico**

L'effetto cinematico, ovvero l'effetto dovuto all'accelerazione della porzione di terreno in cui è immersa la fondazione, è direttamente portato in conto, nel calcolo del carico limite, poiché si è considerato il

cuneo di massima spinta del terreno a partire dalla quota del piano di posa della fondazione. Pertanto, per tale porzione di terreno in cui è immersa la fondazione, gli effetti del sisma sono stati direttamente già considerati nella determinazione del cuneo di spinta del terreno.

### **Calcolo dei fattori correttivi dovuti all'effetto inerziale**

L'effetto inerziale produce variazioni di tutti i coefficienti di capacità portante del carico limite in funzione del coefficiente sismico Khi.

Per le combinazioni sismiche, gli effetti inerziali sono stati direttamente portati in conto, nel calcolo del carico limite, tramite i coefficienti correttivi dovuti all'inclinazione dei carichi (i<sub>c</sub>, i<sub>q</sub>, i<sub>'</sub>).

### **Verifiche nei confronti degli stati limite ultimi (SLU)**

Di seguito si riporta una tabella riepilogativa relativa alla verifica dello stato limite di collasso per carico limite dell'insieme fondazione-terreno.

Si precisa che il valore relativo alla colonna Qlim, di cui nella tabella seguente, è da intendersi come il valore di progetto della resistenza R<sub>d</sub> (determinato come sopra esposto e diviso per il valore del coefficiente parziale  $\gamma_R$  relativo alla capacità portante del complesso terreno-fondazione). Nel caso in esame il coefficiente parziale  $\gamma_R$ , come indicato nella tabella 6.5.I delle NTC 2018, è stato assunto pari:

#### Tabella 6.5.I – Coefficienti parziali  $\gamma_R$  per le verifiche agli stati limite ultimi STR e GEO di muri di sostegno

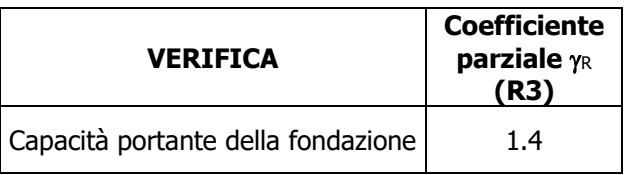

Per effetto delle azioni sismiche, le verifiche di sicurezza sono condotte ponendo pari all'unità i coefficienti parziali sulle azioni e sui parametri geotecnici (§ 7.11.1) e impiegando le resistenze di progetto con i coefficienti parziali  $\gamma_R$  indicati nella tabella 7.11.III.

#### Tab. 7.11.III – Coefficienti parziali <sub>YR</sub> per le verifiche agli stati limite ultimi (SLV) dei muri di sostegno.

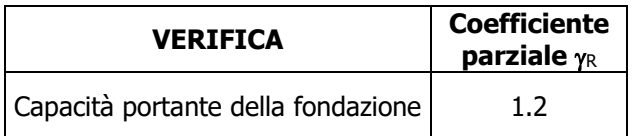

Si precisa che, nella sottostante tabella:

J

- Qmed rappresenta la tensione media del terreno, ossia il valore della tensione del terreno in corrispondenza del baricentro della sezione di impronta (sezione reagente) della fondazione;
- la coppia  $Q_{\text{med}}$  e  $Q_{\text{lim}}$  è relativa alla combinazione di carico, fra tutte quelle esaminate, che da luogo al minimo coefficiente di sicurezza (CS).

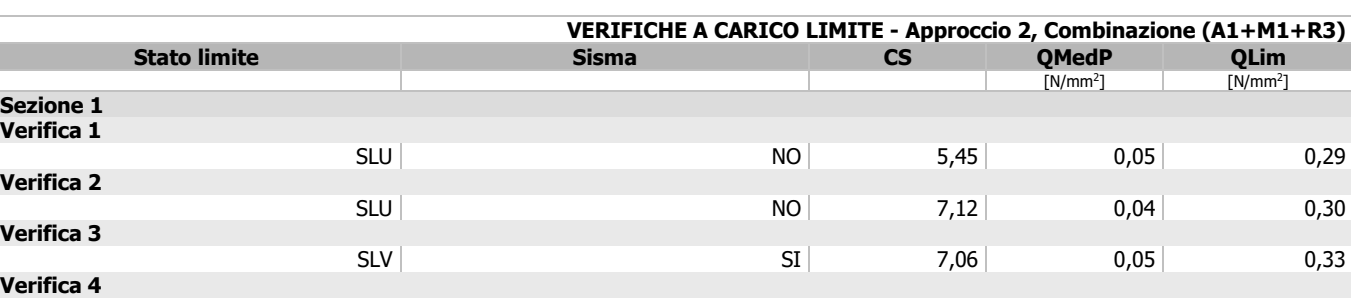

### **VERIFICHE A CARICO LIMITE**

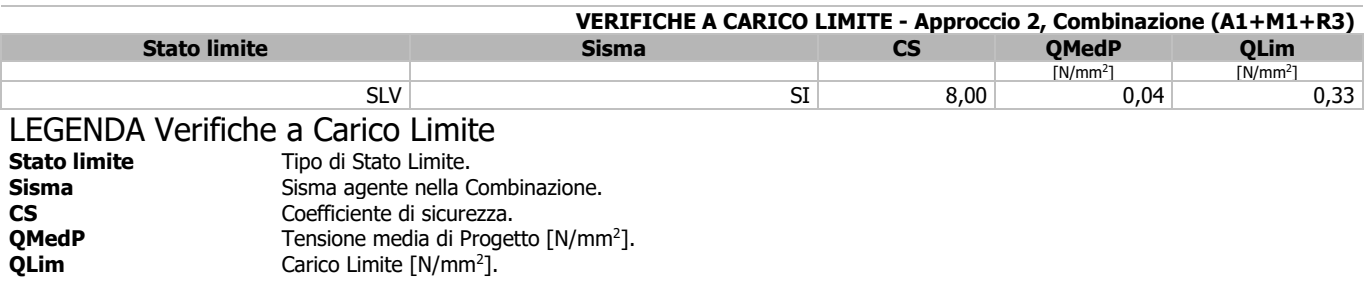

Laviano, 25/02/2022

Il Tecnico

RTP Arch. Antonio Aquara Arch. Gianfranco Goffredo Fumo Ing. Gerardo D'Alessio Ing. Michele Sessa